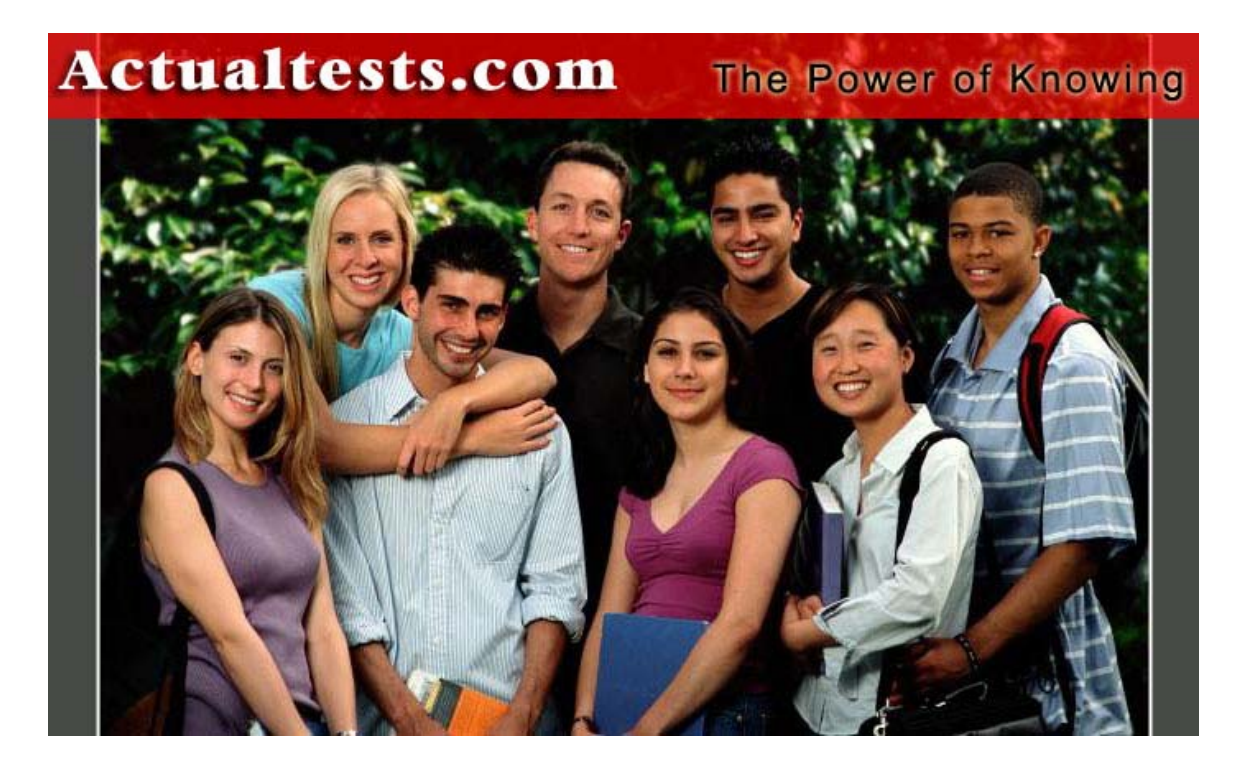

- **Exam : 1Z0-043**
- **Title : Oracle Database 10g: Administration II**
- **Ver : 11.05.07**

### **QUESTION** 1

You observe that a database performance has degraded over a period of time. While investigating the reason, you find that the size of the database buffer cache is not large enough to cache all the needed data blocks.

Which advisory component would you refer to, in order to determine that required size of the database buffer cache?

- A. Memory Advisor
- B. Segment Advisor
- C. SQL Tuning Advisor
- D. SQL Access Advisor
- E. Automatic Database Diagnostic Monitor (ADDM)

Answer: A

#### **QUESTION** 2

Exhibit<br>sqL> sELECT event, total\_waits, time\_waited, time\_waited\_micro 2 FROM u\$sustem event 3 WHERE event like'%log file%';

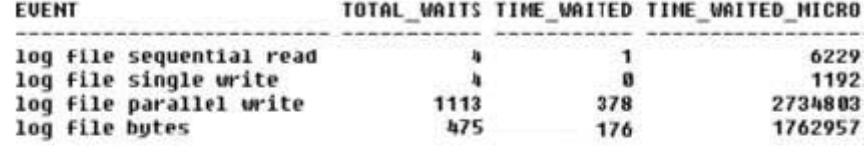

SQL> SELECT group#, member FROM v\$logfile;

**GROUP# MEMBER** 

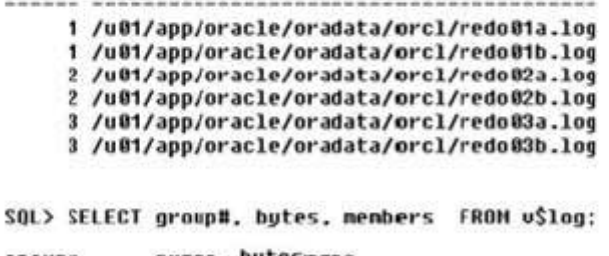

**GROUP#** BYTES butesBERS 18485768  $\overline{\mathbf{2}}$  $\mathbf{1}$ 18485768<br>18485768  $\mathbf{z}$  $\boldsymbol{2}$  $\overline{2}$ 3

In your production database, the total waits and the time waited for log file parallel write are significantly high. While investigating the reason, you find that there are three redo log groups with two members in each group, and all redo log members are places on a single physical disk.

What action would you take to minimize the waits?

A. start the log writer slave processes

- B. increase the number of redo log files
- C. increase the size of the redo log buffer

- D. place the redo log files on the different disks
- E. increase the number of log writer processes

Answer: D

## **QUESTION** 3

One of the tablespaces is read-only in your database. The loss of all control files forced you to re-create the control file.

Which operation do you need to perform after re-creating the control file and opening the database?

A. drop and re-create the read-only tablespaces

B. rename the read-only data files to their correct file names

C. change the tablespace status from read/write to read-only

D. re-create the read-only tablespace because it is automatically removed

Answer: B

## **QUESTION** 4

You have set some of the initialization parameters as: DB\_BLOCK\_SIZE = 8KB SGA\_MAX\_SIZE =  $2GB$  $SGA$  TARGET = 0 SHARED\_POOL\_SIZE = 120MB DB\_CACHE\_SIZE = 896MB  $STREAM_POOL_SIZE = 0$ LARGE POOL  $SIZE = 110 MB$ Which two statements are correct? (Choose two.)

A. You cannot set a value for the DB\_8K\_CACHE\_SIZE parameter.

B. If you increase the size of the large pool to 120 MB, then the memory allocated to the shared poll will be reduced to 110 MB.

C. If the value for SGA\_TARGET is changed to 1 GB and SHARED\_POOL\_SIZE is set to 120 MB, then memory cannot be taken from the shared pool, even if the shared pool has free space available.

D. If an application attempts to allocate more than 120 MB from the shared pool and free space is available in the buffer pool, then the free space from the buffer pool is allocated to the shared pool.

Answer: A, C

## **QUESTION** 5

You are performing a block media recovery on the tools01.dbf data file in the SALESdatabase using RMAN. Which two statements are correct in this scenario? (Choose two.)

A. You must ensure that the SALES database is mounted or open.

B. You must restore a backup control file to perform a block media recovery.

C. You must take the tools01.dbf data file offline before you start a block media recovery.

D. You must put the database in NOARCHIVELOG mode to perform a block media recovery.

E. You can perform only a complete media recovery of individual blocks, point-in-time recovery of individual data blocks is not supported.

Answer: A, E

## **QUESTION** 6

## Exhibit

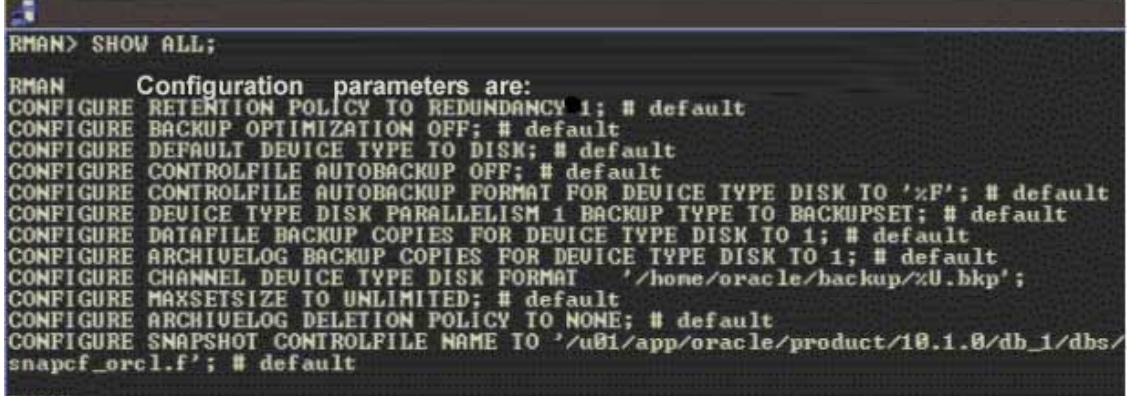

RMAN> \_

You executed the following command to perform a backup of the USERStablespace:

RMAN > BACKUP TABLESPACE USERS;

Which type of backup would this command perform?

- A. backup set
- B. image copy
- C. incremental backup

D. None; the user receives an error indicating that the backup type must be specified.

Answer: A

## **QUESTION** 7

In your database, online redo log files are multiplexed and one of the members in a group is lost due to media failure?

How would you recover the lost redo log member?

- A. import the database from the last export
- B. restore all the members in the group from the last backup
- C. drop the lost member from the database and then add a new member to the group
- D. restore all the database files from the backup and then perform a complete recovery
- E. restore all the database files from the backup and then perform an incomplete recovery

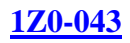

### Answer: C

#### **QUESTION** 8

You are using Oracle Database 10g. Which statement regarding an incomplete recovery is true?

A. You do not need to restore all the data files.

B. You do not need to open the database with the RESETLOGS operation

C. You do not need to perform a full backup after the RESETLOGS operation.

D. You do not need to recover all the data files to the same system change number (SCN).

Answer: C

## **QUESTION** 9 Exhibit Edit Resource Plan: SYSTEM\_PLAN

 $90$ 

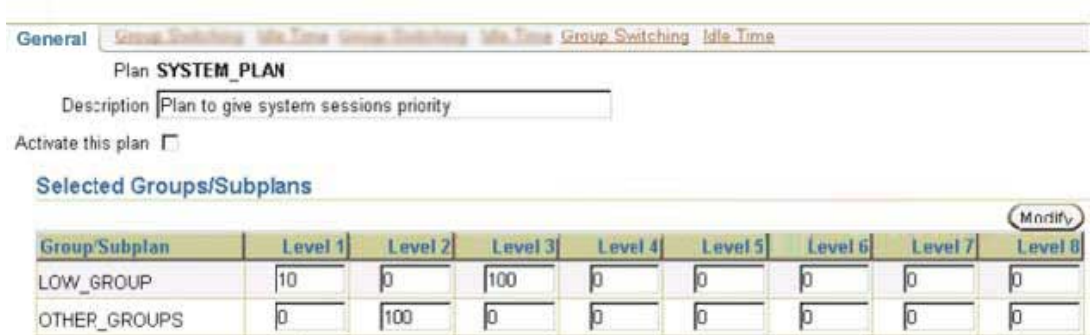

View the Exhibit and examine the Resource Manager settings for the groups at different levels.

 $\sqrt{a}$ 

Which two effects would be the result of this setting? (Choose two.)

 $\sqrt{2}$ 

A. The members of LOW\_GROUP would get more priority than those of OTHER\_GROUPS.

B. The members of SYS\_GROUP would get most of the CPU allocation at level 1.

C. The members of LOW\_GROUP would get most of the CPU allocation because it has CPU allocation at two different levels.

Б

D. The members of LOW\_GROUP would get no CPU allocation at level1 if the members of OTHER\_GROUPS are using all the CPU at level 2.

E. The members of SYS\_GROUP would get no CPU allocation at level 1 if the members of OTHER\_GROUPS are using all the CPU at level 2.

Answer: A, B

SYS GROUP

## **QUESTION** 10

The current time zone for one of the user sessions is set to the database local time

zone. For one application, the user session requires the time zone to be set to the local operating system time zone without affecting other user sessions. Which two solutions could the user implement to achieve this objective? (Choose two.)

A. use the ALTER SYSTEM command to change the time zone B. use the ALTER SESSION command to change the time zone C. use the ALTER DATABASE command to change the time zone D. set the value for the operating system variable ORA\_SDTZ on the client machine E. set the value for the operating system variable ORA\_SDTZ on the database server machine

Answer: B, D

#### **QUESTION** 11

You work as a database administrator at Certkiller .com. Your database is open and running in ARCHIVELOGmode. You take RMANfull backups every Sunday night. On Monday morning, while querying the user1.employeestable, you receive the following error message: 01578: ORACLE data block corrupted (file # 5, block # 51) ORA-01110: data file 5: '/u01/app/oracle/oradata/orcl/example01.dbf' You need to rectify the corruption while ensuring the following: The data file should remain online. The mean time to recover (MTTR) should be minimal. You are not using a backup control file and all the archived logs are accessible. Which option would you choose?

A. flash back the corrupted blocks

B. use the DBMS\_REPAIR package

C. use the RMAN TSPITR command

D. use the RMAN BLOCKRECOVER command

E. use the RESTORE DATABASE and RECOVER DATABASE commands

F. investigate the time at which the corruption occurred and perform a point-in-time recovery

Answer: D

## **QUESTION** 12

You are working on an Oracle Database 10g database. You enabled the Flashback Database feature. Which two statements regarding flashback logs are true? (Choose two.)

- A. Flashback logs are not archived.
- B. Flashback logs are maintained in redo log files.

C. Flashback logs are maintained in the Flash Recovery Area.

D. Flashback logs are used to maintain Flashback Database related errors.

E. Flashback logs need to be cleared manually after you disable Flashback Database.

Answer: A, C

## **QUESTION** 13

You executed the following query: SELECT operation, undo sql, table name FROM flashback\_transaction\_query; Which statement is correct regarding the query output?

A. It would return information regarding only the last committed transaction.

B. It would return only the active transactions in all the undo segments in the database.

C. It would return only the committed transactions in all the undo segments in the database.

D. It would return both active and committed transactions in all the undo segments in the database.

E. It would return information regarding the transactions that began and were committed in the last 30 minutes.

Answer: D

## **QUESTION** 14

Consider the following configuration: /devices/D1is a member of disk group dgroupA. /devices/D2is a member of disk group dgroupA. /devices/D3is a member of disk group dgroupA. You plan to add a new disk, /devices/D4,to the disk group dgroupA. You execute the following command: SQL> ALTER DISKGROUP dgroupA ADD DISK '/devices/D\*'; Which task would be accomplished by the command?

A. The command adds the new disk, D4, to the disk group.

B. The command would result in an error because the is no disk by the name "'/devices/D\*'"

C. The command will be ignored because disks starting with "D" are already members of the disk group.

D. The command would result in an error because no wildcard characters can be used in the disk name.

E. The command first detaches all the member disks starting with "D", and the reattaches them including the new disk.

Answer: A

### **QUESTION** 15

You work as a database administrator at Certkiller .com. In your production database there is a job, CALC\_STAT, which has been scheduled to run every Friday at 5.00 p.m. CALC\_STATupdates the optimizer statistics for the objects owned by the APPSschema. You want the task to be generic, thereby allowing users to modify the attributes of the task at run time without affecting the original task. Which component of Oracle Scheduler must you define to achieve this?

A. Window

B. Program

C. Job class

D. Window group

Answer: B

## **QUESTION** 16

Immediately after adding a new disk to or removing an existing disk from an Automatic Storage Management (ASM) instance, you find that the performance of the database decreases initially, until the addition or removal process is completed. Performance then gradually returns to normal levels.

Which two activities could you perform to maintain a consistent performance of the database while adding or removing disks? (Choose two.)

A. increase the number of checkpoint processes B. define the POWER option while adding or removing the disks C. increase the number of DBWR processes by setting up a higher value for DB\_WRITER\_PROCESSES D. increase the number of slave database writer processes by setting up a higher value for DBWR\_IO\_SLAVES E. increase the number of ASM Rebalance processes by setting up a higher value for ASM\_POWER\_LIMIT during the disk addition or removal

Answer: B, E

## **QUESTION** 17

The current time is 12:00 noon. You want to recover the USERStablespace from a failure that occurred at 11:50 a.m. You discover that the only member of an unarchived redo log group containing information from 11:40 a.m. onwards is corrupt. With reference to this scenario, if you are not using Recovery Manager (RMAN), which recovery method would you use?

A. time-based recovery

B. log sequence recovery

C. cancel-based recovery D. change-based recovery

Answer: C

### **QUESTION** 18

You lost the PRODSTDtablespace, which was read/write. The tablespace was read-only when the last backup was performed. How would you recover the tablespace?

A. restore the tablespace from the backup; there is no need to apply the redo information B. restore the full database to recover the data up to the point when you performed the backup

C. restore the tablespace from the backup and then perform a recovery using the backup control file

D. restore the tablespace from the backup and then recover the tablespace; all the redo information from the point when the tablespace was made read/write is applied

Answer: D

## **QUESTION** 19

You are using an Automatic Storage Management (ASM) instance to manage the files of your production database. You have two disk groups, DG1and DG2with one device each.

In the parameter file of the production database, the following parameters have been specified:

DB\_CREATE\_ONLINE\_LOG\_DEST\_1 = '+dg1' DB\_CREATE\_ONLINE\_LOG\_DEST\_2 = '+dg2' What would be the impact of this setting?

A. When a new log group is added, it would have one member in each disk group.

B. When a new log group is added, it would have two members in each disk group.

C. When a new tablespace is added, it would have one data file in each disk group.

D. When a new log file is added, it would have one member spread across the disk groups.

Answer: A

#### **QUESTION** 20

An RMAN backup job fails, displaying the following error:

ORA-19809: limit exceeded for recovery files

Your analysis shows that the Flash Recovery area is full. Which two actions could you take to resolve the error and avoid this error in the future? (Choose two.)

A. take the backup of the flash recovery area less frequently

B. increase the value of the UNDO\_RETENTION initialization parameter

C. change the value of the WORKAREA\_SIZE\_POLICY initialization parameter to **AUTO** 

D. change the backup retention policy to retain the backups for a smaller period of time E. increase the value of the DB\_RECOVERY\_FILE\_DEST\_SIZE initialization parameter

F. increase the value of the CONTROL\_FILE\_RECORD\_KEEP\_TIME initialization parameter

Answer: D, E

## **QUESTION** 21

Your database operates in ARCHIVELOGmode. User-managed consistent backups are performed every Sunday night. On Tuesday, client A drops a table at 8:00 a.m. as follows: SQL> DROP TABLE cust\_ord PURGE; Table dropped. Client B executes a query at 9:00 a.m. on the same table as follows: SQL> SELECT \* FROM cust\_ord; SELECT \* FROM cust\_ord \* ERROR at line 1:

ORA-00942: table or view does not exist Client B needs the dropped table and reports the problem to you. With reference to this scenario, which action should you take?

A. retrieve the table by using the flashback feature

B. restore all the data files from last Sunday's backup and then perform a time-based recovery

C. restore all the data files from last Sunday's backup and then perform a log sequence recovery

D. restore all the data files from last Sunday's backup and then perform a cancel-based recovery

E. restore from last Sunday's backup only data files that belong to the tablespace in which the table was stored and then perform a complete recovery

Answer: B

**QUESTION** 22 You performed an incomplete recovery on your Oracle Database 10g database using the following command: SQL> RECOVER DATABASE 2 UNTIL TIME '2004-08-05:12:10:03' 3 USING BACKUP CONTROLFILE; In which situation would the above recovery be required?

A. A user table was lost at the specified time.

B. A redo log file was lost at the specified time.

C. The backup control file is on a faster disk than the current one.

D. The current control file has a different path compared with the intended time of recovery.

E. The current control file does not match the physical structure of the database at the intended time of recovery.

Answer: E

## **QUESTION** 23

While creating a job class using the DBMS\_SCHEDULERpackage, you set the logging level to LOGGING\_RUNS. What would be the impact of this setting?

A. Oracle Scheduler would write detailed information to the job log for each run of each job in the job class.

B. Oracle Scheduler would write detailed information to the job log for the first run of each job in the job class.

C. Oracle Scheduler would write detailed information to the job log for each run of only the first job in the job class.

D. Oracle Scheduler would write detailed information for all operations performed on all jobs in the job class.

Answer: A

## **QUESTION** 24

You are designing an application for Certkiller .com and you have been asked to design a database table to facilitate monthly bill generation. The bill would include details of customer calls, listed in chronological order.

Which method would you follow to achieve this objective without increasing the overhead of sorting the rows?

A. create a hash cluster to store the data

- B. create an index cluster to store the data
- C. create a partitioned table to store the data
- D. create a sorted hash cluster to store the data
- E. create a heap table with rowid to store the data

Answer: D

## **QUESTION** 25

You set the recovery window to seven days and the backup optimization to ON using the CONFIGUREcommand of Recovery Manager (RMAN). The most recent backup of the TOOLStablespace to disk was taken on January 3. The TOOLStablespace is read-only.

On February 21, when you execute a command to back up all the tablespaces to disk, you find that RMAN backs up the TOOLStablespace also, even though the contents of the tablespace have not changed after the backup on January 3. Because there are no changes made to the TOOLStablespace, you decide that the tablespace should not be backed up by RMAN. What can you do to skip backing up the TOOLStablespace without changing the current backup optimization setting?

A. configure a default device for RMAN backups

B. temporarily disable the retention policy for RMAN backups

C. configure automatic channel allocation for RMAN backups

D. use the CONFIGURE command to reconfigure the recovery window to 60 days

Answer: D

#### **QUESTION** 26

Exhibit:

- A. Set the retention target: SQL> ALTER SYSTEM SET DB FLASHBACK RETENTION TARGET=4320;
- **B. Enable Flashback Database:** SQL> ALTER DATABASE FLASHBACK ON ;
- C. Mount the database: SQL> STARTUP MOUNT EXCLUSIVE;
- D. Shut down the instance: SQL> SHUTDOWN IMMEDIATE;

E. Open the database:

#### SQL> ALTER DATABASE OPEN;

You want to configure the Flashback Database feature and retain flashback logs for three days.

The steps used in this process are displayed in the exhibit.

In what sequence would you need to perform these steps to enable the Flashback Database feature?

A. D, C, A, B, E B. D, A, C, B, E C. B, D, C, E, A D. D, B, E, C, A

Answer: A

#### **QUESTION** 27

In which scenarios would you rebuild an index? (Choose all that apply.)

A. when you need to disable the index usage

- B. when you need to change storage options
- C. when you need to enable index monitoring
- D. when you need to move the index to another tablespace

Answer: B, D

### **QUESTION** 28

You enabled Automatic Shared Memory Management. The initialization parameters are set as shown below: SGA\_TARGET= 10GB SGA\_MAX\_SIZE = 14GB  $STREAMS POOL SIZE = 1GB$ SHARED\_POOL\_SIZE = 3GB Which two statements are correct in this scenario? (Choose two.)

A. A maximum of 3 GB can be allocated to shared pool.

B. The value for SGA\_TARGET can be increased up to a maximum of 15 GB.

C. A total of 14 GB memory will be allocated to the automatically tuned memory components.

D. Increasing the value for SGA\_TARGET will automatically increase the memory allocated for STREAMS\_POOL\_SIZE.

E. Increasing the value for SGA\_TARGET to 12 GB will automatically increase the memory allocated to autotuned parameters.

F. Reducing the value for SGA\_TARGET to 9 GB will automatically decrease the memory allocated to shared pool from 3 GB to 2 GB.

Answer: B, E

## **QUESTION** 29

Which statement correctly describes the change tracking writer (CTWR) background process?

A. It keeps track of changes in the background processes.

B. It records the system change number (SCN) in the control file.

C. It writes audit records for user changes to the change tracking file.

D. It records any changes to the listened configuration in the listener.ora file.

E. It records any changes to the database parameters in the change tracking file.

F. It records the physical location of all the changes that are made to the database in the change tracking file.

Answer: F

Explanation: Subject: New Background Processes In 10g Doc ID: Note:268197.1 Type: HOWTO

Last Revision Date: 18-JUL-2005 Status: PUBLISHED CTWR

This is a new process Change Tracking Writer (CTWR) which works with the new block changed tracking features in 10g for fast RMAN incremental backups. Subject: RMAN 10g : How To Size the Block Change Tracking File Doc ID: Note:306112.1 Type: HOWTO Last Revision Date: 22-MAY-2005 Status: REVIEWED The information in this document applies to: Oracle Server - Enterprise Edition - Version: 10.1.0.0 to 10.2.0.0 Information in this document applies to any platform. Goal This is a clarification of the documentation for sizing the Block Change Tracking File. Block Change Tracking is used to optimize incremental backups. A new file is introduced: - Changed blocks are tracked by the CTWR background process as redo is generated - Database backups automatically use the change tracking file Sizing of this file is important, and even though you can use V\$BLOCK\_CHANGE\_TRACKING view to monitor the usage, it may in some cases not be easy to change the size, ie when using raw devices.

## **QUESTION** 30

 $=$ 

You work as a database administrator at Certkiller .com. In your production database, you observe that users' transactions are consuming a lot of resource and you plan to impose resource restrictions by using Resource Manager. For which three resources can you enable usage restrictions by using Resource Manager? (Choose three.)

A. CPU usage

- B. degree of parallelism
- C. number of open cursors
- D. number of sorts performed
- E. idle time for blocking sessions
- F. number of disk I/O operations performed
- G. number of memory I/O operations performed

Answer: A, B, E

#### **QUESTION** 31

You have specified the warning and critical threshold values of an application tablespace to be 60% and 70% respectively. From the tablespace space usage

metrics, you find that the actual space usage has reached the specified warning threshold value, but no alerts have been generated. What could be the reason for this?

A. The EVENT parameter was not set.

- B. The SQL\_TRACE parameter is set to FALSE.
- C. The Enterprise Manager Grid Control is not used.
- D. The STATISTICS\_LEVEL parameter is set to BASIC.
- E. The TIMED\_STATISTICS parameter is set to FALSE.

Answer: D

# **QUESTION** 32

You executed the following command in Recovery Manager (RMAN) against your Oracle 10g database: RMAN> REPORT NEED BACKUP days 3; What would be the output of this command?

A. a list of files that require a backup within three days

B. a list of files that have not been backed up for three days

C. a list of files that RMAN recommends be backed up only once in every three days, based on low volatility

D. a list of files for which a backup has already been performed and may need a backup after three days

Answer: B

# **QUESTION** 33

Your database operates in ARCHIVELOGmode. The redo log files are not multiplexed and one of the online redo logs is missing. The missing redo log sequence, 230, is not archived and it contained information from 10:35 a.m. onwards. The current time is 11:00 a.m. Because of a disk crash, you executed the following command to perform an incomplete recovery: RMAN> RUN { 2> SET UNTIL SEQUENCE 230 THREAD 1; 3> ALTER DATABASE MOUNT; 4> RESTORE DATABASE; 5> RECOVER DATABASE; 6> ALTER DATABASE OPEN RESETLOGS;  $7 > !$ : With reference to this scenario, which statement is true?

A. RMAN recovers up to log sequence 230, but not including 230.

B. RMAN returns an error because the log sequence number mentioned in the command should be 229.

C. RMAN returns an error because the log sequence number mentioned in the command may never be missing.

D. RMAN recovers up to and including log sequence 229 but then returns an error because log sequence 230 is missing.

### Answer: A

### **QUESTION** 34

In your database, all the tablespaces are locally managed. You started Recovery Manager (RMAN) using recovery catalog and restored the control file by using the following command: RMAN> RESTORE CONTROLFILE;

Which two operations do you need to perform after restoring the control file from backup? (Choose two.)

A. shut down and restart the instance

B. add new tempfiles to the temporary tablespaces after recovery

C. perform a media recovery and open the database with the RESETLOGS option

D. perform a media recovery and bring the database to NOARCHIVELOG mode

Answer: B, C

## **QUESTION** 35

While designing your database, you have created the EMPLOYEEStable as an index-organized (IOT). You want to create a bitmap index on

the JOD\_IDcolumn to make queries faster.

Which task must have been completed so that you are able to create the bitmap index?

A. A primary key must have been created.

B. A mapping table must have been created.

C. An overflow tablespace must have been specified.

D. The PCTTHRESHOLD option must have been specified.

Answer: B

**QUESTION** 36 Exhibit

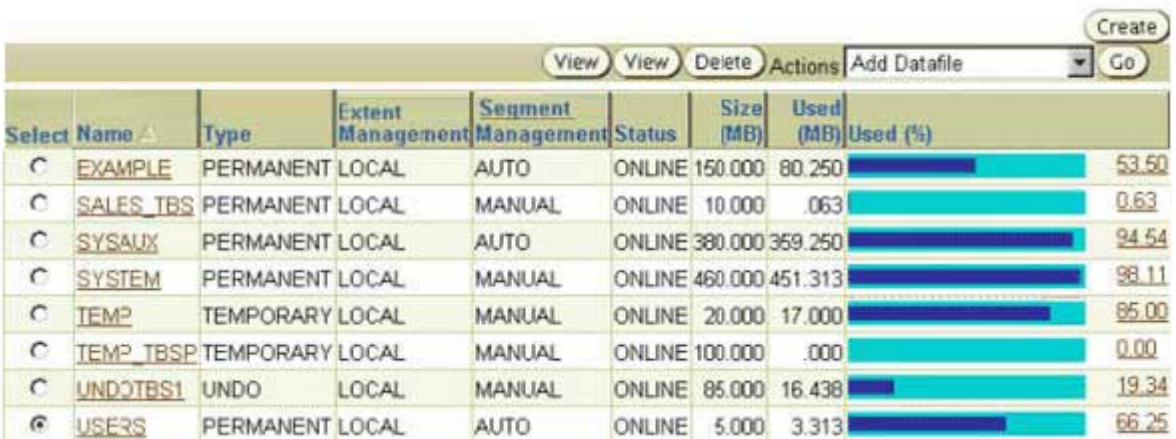

One of the important tables in the USERStablespace was dropped and

purged from the recycle bin at 9:00 a.m. You noticed this

at 11:00 a.m. and you want to perform an incomplete

recovery to recover the table.

Which statement is true?

A. You must recover all data files to the required system change number (SCN).

B. You must recover all data files, except those that are offline, to the required SCN.

C. You must recover all data files belonging to the USERS tablespace to the required SCN.

D. You cannot recover all data files because segment space management is performed manually for the undo tablespace.

Answer: B

## **QUESTION** 37

You work as a database administrator at Certkiller .com. Your production database uses an Automatic Storage Management (ASM) instance to manage its files. You want to add a new disk group to the ASM instance to manage the increased data load.

What action would you perform to include the new disk group in the ASM instance without causing any impact on the currently connected users?

A. mount the new disk group in the ASM instance

B. restart the ASM instance and the production database instance

C. register the new disk groups in the production database instance

D. restart the ASM instance without restarting the production database instance

E. include the new disk group in the ASM\_DISKSTRING parameter in the parameter file and restart the ASM instance

Answer: A

# **QUESTION** 38

The DB\_BLOCK\_CHECKINGinitialization parameter is set to

TRUE. What would be the result of this setting on the data blocks being written to the datafiles, every time the DBWn writes?

A. The Oracle database will check all data blocks by going through the data on each block, making sure the data is self-consistent.

B. The DBWn and the direct loader will calculate a checksum and store it in the cache header of every data block when writing it to disk.

C. The Oracle database will check data blocks belonging to the SYSTEM tablespace only, by going through the data on each block, making sure the data is self-consistent. D. The Oracle database will check data blocks belonging to the SYSAUX tablespace only, by going through the data on each block, making sure the data is self-consistent. E. The Oracle database will check data blocks in the SYSTEM and SYSAUX tablespaces only, by going through the data on each block, making sure the data is self-consistent.

Answer: A

## **QUESTION** 39

In your production database you want to use an Automatic Storage Management

(ASM) instance to manage the database files.

Which option would you use to migrate the database files from a non-ASM instance to an ASM instance?

- A. Oracle Migration Assistant
- B. Recovery Manager (RMAN)
- C. Oracle Data Pump Export and Import
- D. conventional Oracle Export and Import
- E. operating system utilities to copy the files to the ASM instance

Answer: B

## **QUESTION** 40

In the parameter file of your production database, the CONTROL\_FILE\_RECORD\_KEEP\_TIMEparameter is set to 31. What would be the impact of this setting on the backup that is being performed by using Recovery Manager (RMAN)?

A. The backup would be retained on the media for 31 days.

- B. The backup would be maintained in the recovery catalog for 31 days.
- C. The backup metadata would be retained in the control file for 31 days.

D. The backup metadata would be maintained in the recovery catalog for 31 days.

E. Automatic backups of the control file will be retained in the flash recovery area for 31 days.

Answer: C

### **QUESTION** 41

You decided to change the location of the flash recovery area. You executed the following command: ALTER SYSTEM SET DB\_RECOVERY\_FILE\_DEST='+disk1' SCOPE=BOTH  $SID="$ : Which statement is true?

A. The location can be changed only if the flash recovery area is empty.

B. After executing the command, all new flash recovery area files will be created in the new location.

C. The command will generate an error because you cannot change the flash recovery area while the database is open.

D. All the existing files in the flash recovery area will be moved to the new location and all new Flash Recovery Area files will be created in the new location.

Answer: B

## **QUESTION** 42

Exhibit

**Flashback Versions Query Result** 

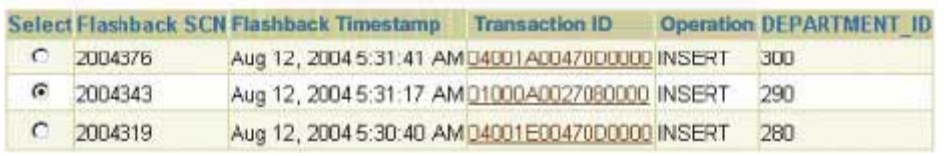

A user has inserted wrong department data in the DEPT3table in the USERStablespace. You use the Flashback Table functionality to rectify the erroneous inserts. While performing the recovery, you choose 2004343 as the Flashback SCN. Which two statements are correct in this scenario? (Choose two.)

A. Only the row with DEPARTMENT\_ID 290 would be flashed back.

B. The rows with DEPARTMENT ID 290 and 300 would be flashed back.

C. The rows with DEPARTMENT ID 290 and 280 would be flashed back.

D. You would have taken the USERS tablespace offline before starting the Flashback Table operation.

E. You would have enabled row movement for the

DEPT3 table before starting the Flashback Table operation.

Answer: B, E

#### **QUESTION** 43

Using Oracle Scheduler you have scheduled two jobs, JOB\_Aand JOB\_B, to run at 9:00 p.m. every Friday. You want both the jobs to use a single resource plan, WEEKEND\_PLAN. Which task must have already been performed to enable you to achieve this objective?

A. A window must have been created with the WEEKEND\_PLAN resource plan.

B. A program must have been created with the WEEKEND\_PLAN resource plan.

C. A job class must have been created with the WEEKEND\_PLAN resource plan.

D. A window group must have been created with the WEEKEND\_PLAN resource plan.

Answer: C

### **QUESTION** 44

Your database is running on the automatic Program Global Area (PGA) memory management and Shared Memory Management mode. You want to increase the memory available for the SQL work areas. What would you do?

A. modify the HASH\_AREA\_SIZE initialization parameter

B. modify the PGA\_AGGREGATE\_TARGET initialization parameter

C. modify the WORK\_AREASIZE\_POLICY initialization parameter

D. increase the value of the SGA\_TARGET initialization parameter

E. increase the value of the SGA\_MAX\_SIZE initialization parameter

F. increase the value of the SORT\_AREA\_SIZE initialization parameter

Answer: B

### **QUESTION** 45

On Tuesday, a junior DBA dropped an important application user account, whose schema has important tables. You are asked to recover all the objects in the schema. On investigation, you find that the user account was dropped at 11:00 a.m. and Sunday's backup is the most recent backup. Which flashback feature would you use?

A. Flashback Drop

- B. Flashback Table
- C. Flashback Database
- D. Flashback Version Query
- E. Flashback Transaction Query

Answer: C

## **QUESTION** 46

A redo log file is corrupted while the database is open; as a consequence, database operations are stopped because archiving cannot continue. What would you do to solve the problem?

- A. clear the redo log group
- B. perform redo log file import
- C. perform an incomplete recovery
- D. perform a redo log recovery using Recovery Manager (RMAN)

E. shut down the database and open the database in the NOARCHIVELOG mode

Answer: A

# **QUESTION** 47

You are working on an Oracle Database 10g database. Because of data loss, you decided to perform a Flashback Database operation using the following command: SQL> FLASHBACK DATABASE TO TIMESTAMP(SYSDATE ?5/24); Which two statements are true? (Choose two.)

A. SYSDATE should not be used with TIMESTAMP.

B. The database must have multiplexed redo log files.

C. The database must be in the MOUNT state to execute the command.

D. The database must be opened with the RESETLOGS option after the flashback operation.

E. The entire database needs to be restored from the most recent backup before the flashback operation.

Answer: C, D

The database must be mounted in exclusive mode to issue the FLASHBACK DATABASE command and must be opened with the RESETLOGS option when finished.

## **QUESTION** 48

You work as a database administrator at Certkiller .com. In your test database, you find that a user's session is executing a lot of SQL statements, resulting in the generation of a large number of trace files. While investigating the reason, you find that SQL trace has been enabled at the instance level.

You want to disable SQL trace, remotely, only for that user session to reduce the volume of trace data being generated.

How do you achieve this objective?

A. by setting the SQL\_TRACE parameter to FALSE in the parameter file B. by using DBMS\_MONITOR.SESSION\_TRACE\_DISABLE to disable the tracing for the user session C. by setting the SQL\_TRACE parameter to FALSE by using the ALTER SYSTEM command in the user session D. by setting the SQL\_TRACE parameter to FALSE by using the ALTER SESSION command in the user session

Answer: B

#### **QUESTION** 49

You execute the following command to enable a session in resumable mode: SQL> ALTER SESSION ENABLE RESUMABLE TIMEOUT 60; What is the impact of a timeout on the statements being suspended?

A. The statements remain suspended for at least 60 seconds.

B. The statements are suspended for 60 seconds and then they are executed.

C. The suspended statements error out if the problem is not rectified within 60 seconds.

D. The statements are automatically suspended 60 seconds after an error is received, and

then attempt to execute normally again.

Answer: C

## **QUESTION** 50

You are managing an Oracle Database 10g database that uses Oracle Managed Files (OMF). You enabled the block change tracking feature for the database. Which statement regarding the change tracking file is true?

A. One block change tracking file is created for each data file. By default, the file is created in DB\_CREATE\_FILE\_DEST.

B. One block change tracking file is created for each data file. By default, the file is created in BACKGROUND\_DUMP\_DEST.

C. One block change tracking file is created for the database. By default, the file is created in DB\_CREATE\_FILE\_DEST.

D. One block change tracking file is created for the database. By default, the file is created in BACKGROUND\_DUMP\_DEST.

Answer: C Oracle(r) Database Backup and Recovery Basics 4-23, Chapter 5, Page 23,24

## **QUESTION** 51

You want to use the SQL Tuning Advisor to generate recommendations for badly written SQL statements in your development environment. Which three sources can you select for the advisor to analyze? (Choose three.)

A. Top SQL B. snapshots C. SQL Tuning sets D. index access path E. optimizer statistics F. materialized view logs

Answer: A, C, D

## **QUESTION** 52

The loss of which two types of files may require a recovery with the RESETLOGSoption?(Choose two.)

A. control files B. password file

C. archived log files

D. system-critical data files for which all the redo entries are present

E. non-system-critical data files for which all the redo entries are present

Answer: A, C

### **QUESTION** 53

There was media failure and you need to check the data files for any block corruption. Which option would you use to create a report on any corruptions found within the database?

A. the DBNEWID utility B. the DBVERIFY utility C. the ANALYZE command D. the RMAN REPORT command E. the RMAN CROSSCHECK command F. the CHECK\_OBJECT procedure of the DBMS\_REPAIR package

Answer: B

## **QUESTION** 54

You find that the execution time of reports in your datawarehouse application is significantly high. You suspect the lack of indexes to be the reason for the degradation in performance.

Which advisory component would you refer to, in order to determine the appropriate indexes?

- A. Memory Advisor
- B. Segment Advisor
- C. SQL Access Advisor
- D. Automatic Workload Repository (AWR)
- E. Automatic Database Diagnostic Monitor (ADDM)

#### Answer: C

## **QUESTION** 55

You have created a resource plan, PROD\_DB\_PLAN, with the following consumer groups with the respective plan directives: Consumer group SALESwith CPU\_P1as 60 and DEGREE\_OF\_PARALLELISMas 4. Consumer group MARKETwith CPU\_P1as 20. Consumer group DEVwith CPU\_P1as 20. Consumer groupOTHERSwith CPU\_P1as 0 and CPU\_P2as 100. Which two statements are correct in this scenario? (Choose two.)

A. The maximum degree of parallelism for the members of the consumer groups is 4.

B. The CPU allocation will always be equal for the consumer groups MARKET and DEV.

C. The OTHERS consumer group would get 100% of the CPU if there are unused level 1 CPU resources.

D. The SALES and MARKET consumer groups would get 100% of the CPU if there are unused level 2 CPU resources.

E. The maximum degree of parallelism for the members of the consumer group SALES is 4 with no restriction for the remaining groups.

Answer: C, E

# **QUESTION** 56

A user executes a query on the EMPtable, which contains thousands of rows, to get details about employees in one of the departments. The user receives the following error: SQL> SELECT ename FROM emp WHERE deptno=10 ORDER BY sal; SELECT ename FROM emp WHERE deptno=10 ORDER BY sal ERROR at line 1: ORA-01157: cannot identify/lock data file 201 - see DBWR trace file ORA-01110: data file 201: '/u01/app/oracle/oradata/orcl/temp01.dbf' What is a possible reason?

A. The tempfile belonging to the default temporary tablespace is missing.

B. The database is opened in restricted mode, so queries are not allowed

C. The default temporary tablespace required to execute the query is offline.

D. The default temporary tablespace required to execute the query is dropped.

E. The default temporary tablespace required to execute the query is read-only.

Answer: A

# **QUESTION** 57

You executed the following command in Recovery Manager (RMAN): RMAN> RESTORE CONTROLFILE; Which operation must you perform before this command is executed?

A. back up the control file to trace

B. bring database to the MOUNT state

C. open a connection to the RMAN recovery catalog, which contains the RMAN

metadata for the target database

D. set the database ID (DBID), but only if the DB\_NAME parameter associated with the target database is unique in the recovery catalog

Answer: C

#### **QUESTION** 58 Exhibit **Results**

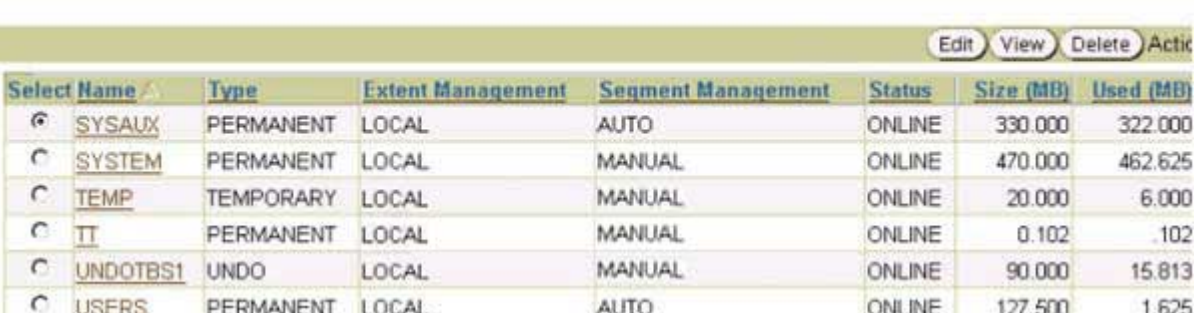

Using Database Control, you have scheduled a job to shrink the TRANStable residing on the TTtablespace. The job would run at 5:00

p.m. every Friday.

When you examine the space usage of the table after the completion of the job, you find that the table has not been shrunk.

What could have been the reason for this?

A. The tablespace that contains the TRANS table is online.

B. The tablespace that contains the TRANS table is permanent.

C. The tablespace that contains the TRANS table is locally managed.

D. The segment space management of the tablespace that contains the TRANS table is manual in nature.

Answer: D

#### **QUESTION** 59

The warning and critical threshold values have been set to 85% and 97%, respectively, for one of the tablespaces. The current tablespace space usage is 54%. You modify the warning threshold to be 50 % and critical threshold to be 53% in Database Control. Which statement is true?

A. The new setting would be applied but no alerts would be raised immediately.

B. The new setting would be applied and an alert would be raised immediately.

C. The new setting would be ignored because the tablespace space usage is more than the specified threshold value.

D. The new setting would cause an error because the tablespace space usage is more than the specified threshold value.

Answer: A

#### **QUESTION** 60

You defined the Recovery Manager (RMAN) retention policy to recovery window of 7 days by executing the following command:

RMAN> CONFIGURE RETENTION POLICY TO RECOVERY WINDOW OF 7 DAYS;

When a backup is performed, what would be the status of this backup after seven days?

A. The backup would be marked as invalid.

- B. The backup would be marked as obsolete.
- C. The backup would be removed from the media.
- D. The backup would be removed from the RMAN repository.

Answer: B

## **QUESTION** 61

You work as a database administrator at Certkiller .com. You are working in an online transaction processing (OLTP) environment. You realize that the salary for an employee, John, has been accidentally modified in the EMPLOYEEStable. Two days ago, the data was in the correct state. Flashback

logs generated during last two days are available in the

flash recovery area.

Which option would you choose to bring the data to the correct state while ensuring that no other data in the same table is affected?

A. perform point-in-time recovery

B. perform a Flashback Table operation to restore the table to the state it was in two days ago

C. perform a Flashback Database operation to restore the database to the state it was in two days ago

D. perform Flashback Versions Query and Flashback Transaction Query to determine all the necessary undo SQL statements, and then use them for recovery

Answer: D

# **QUESTION** 62

When performing a backup using Recovery Manager (RMAN), which four types of files can be backed up with the RMAN BACKUPcommand? (Choose four.)

- A. data file
- B. password file
- C. archivelog file
- D. temporary file
- E. online redo log file
- F. the current control file
- G. the tnsnames.ora file
- H. current server parameter file

Answer: A, C, F, H Not E: Online redo log file Are not supported

#### **QUESTION** 63

You were recently hired by Certkiller .com as a database administrator. You are asked to find out whether the currently functional listener process, named L1, has been password protected or not. You are not familiar with the file system of the new organization. How would you accomplish the task?

A. by using the STATUS command of the Listener control utility B. by using the STATUS L1 command of the Listener control utility C. by using the SHOW RULES command of the Listener control utility D. by using the SET PASSWORD command of the Listener control utility E. by searching for the PASSWORD\_LISTENER entry in the listener.ora file

Answer: B

#### **QUESTION** 64

These are the details about V\$FLASHBACK\_DATABASE\_STAT: SQL> DESC v\$FLASHBACK\_DATABASE\_STAT Name Null? Type

------------- -------- -------------- BEGIN\_TIME DATE END\_TIME DATE FLASHBACK\_DATA NUMBER DB\_DATA NUMBER REDO\_DATA NUMBER ESTIMATED\_FLASHBACK\_SIZE NUMBER Which two statements regarding the V\$FLASHBACK\_DATABASE\_STATview are true? (Choose two.)

A. BEGIN\_TIME is the time at which Flashback logging is enabled. B. END\_TIME is the time at which the query is executed on the view. C. REDO\_DATA is the number of bytes of redo data written during the interval. D. This view contains information about flashback data pertaining to the last 24 hours. E. FLASHBACK\_DATA is the amount of flashback data generated since the database was opened.

Answer: C, D

#### **QUESTION** 65

You lost a temporary file that belongs to the default temporary tablespace in your

database. From the options provided, which approach would you take to solve the problem?

A. flash back the database

B. import the temporary tablespace from the last export

C. restore all the data files and temporary files from the last full database backup and perform a recovery

D. not perform a recovery, but create a new temporary tablespace, make it the default temporary tablespace and then drop the old tablespace

Answer: D

## **QUESTION** 66

Which two statements are correct regarding the Oracle Flashback Drop feature? (Choose two.)

A. Recycle bin exists for the tables only in non-SYSTEM, locally managed tablespaces.

B. You can flash back a dropped table provided row movement has been enabled on the table.

C. If you drop an index before dropping its associated table, then the recovery of the index is not supported when you flash back the dropped table.

D. When you execute the

DROP TABLESPACE? INCLUDING CONTENTS command, the objects in the tablespace are places in the recycle bin.

E. When a dropped table is moved to the recycle bin, only the table is renamed to a system-generated name; its associated objects and constraints are not renamed.

F. If you drop a table that is protected by the recycle bin, then associated bitmap-joined indexes and materialized view logs are also stored in the recycle bin.

Answer: A, C

## **QUESTION** 67

You want to create a consumer group, GROUP1, and you execute the following command in the command-line interface: SQL> EXEC DBMS\_RESOURCE\_MANAGER.CREATE\_CONSUMER\_GROUP  $(CONSUMER_GROUP \Rightarrow \text{group1}, COMMENT \Rightarrow \text{New Group}$ ; This command errorsout displaying the following message: ERROR at line 1: ORA-01031: insufficient privileges ORA-06512: at "SYS.DBMS\_RMIN", line 115 ORA-06512: at SYS.DBMS\_RESOURCE\_MANAGER", line 108 ORA-06512: at line 1 What action would you take to overcome this error?

A. grant SYSDBA to the user

B. grant SYSOPER to the user

C. grant the RESOURCE role to the user D. use the GRANT command to grant the ADMINISTER\_RESOURCE\_MANAGER privilege to the use E. grant the ADMINISTER\_RESOURCE\_MANAGER privilege to the user by using the DBMS\_RESOURCE\_MANAGER\_PRIVS package

Answer: E

### **QUESTION** 68

You noticed that the index tablespace in your database requires a recovery. However, instead of performing a media recovery, you decided to re-create the indexes in a new tablespace. Which two options would you use to reduce the time it takes to re-create the

indexes? (Choose two.)

A. ONLINE B. REVERSE C. PARALLEL D. COMPRESS E. NOLOGGING F. COMPUTE STATISTICS

Answer: C, E

#### **QUESTION** 69

In the parameter file of your production database, the FAST\_START\_MTTR\_TARGETparameter is set to 300 to optimize instance recovery. While observing the performance of the database during instance recovery, you find that the redo log files are not sized properly to support this activity. Which two sources could you use to determine the optimal size of the redo log files? (Choose two.)

A. the V\$LOG view B. the V\$DBFILE view C. the V\$LOGFILE view D. the V\$INSTANCE\_RECOVERY view E. Oracle Enterprise Manager Database Control

Answer: D, E

#### **QUESTION** 70

Why would you use the following FLASHBACK TABLEcommand? FLASHBACK TABLE emp TO TIMESTAMP ('11:45'.'hh12:mi');

A. to undo the changes made to the EMP table since the specified time

B. to restore the EMP table that was wrongly dropped from the database

C. to view the transactions that have modified the EMP table since the specified time D. to view the changes made to the EMP table for one or more rows since the specified time

Answer: A

## **QUESTION** 71

What effect should the loss of an index tablespace have on an Oracle instance that is running?

A. instance hangs

- B. instance gets aborted
- C. instance continues running
- D. instance gets restarted automatically

Answer: C

## **QUESTION** 72

By using the transaction identifier provided by \_\_\_\_\_\_ for a particular row change, you can use the Flashback Transaction Query to see the operation performed by the transaction.

A. Flashback Table B. Flashback Database

- 
- C. Flashback Version Query
- D. The RMAN REPORT command E. The DBA\_PENDING\_TRANSACTIONS view

Answer: C

## **QUESTION** 73

You work as a database administrator at Certkiller .com. Manually, you set the consumer group of all of the newly created users to MYDB\_GRP. You want the users to be able to change their consumer groups as per the application requirement. What was the first step that was needed in the process to achieve this objective?

A. The user must have been granted the DBA role.

- B. The user must have been granted the switch privilege as a part of a role.
- C. The user must have been granted the Resource Manager administrator privilege.
- D. The user must have been granted the switch privilege by using the

DBMS\_RESOURCE\_MANAGER\_PRIVS package.

Answer: D

### **QUESTION** 74

While setting up the threshold for tablespace space usage metrics for one of your tablespaces, you define the critical threshold as 60% and warning threshold as 75%. What would be the result of this setting?

A. It would result in an error because the warning threshold cannot be more than the critical threshold.

B. The warning threshold is ignored and alerts would be generated when space usage exceeds the critical threshold.

C. The critical threshold is ignored and alerts would be generated when space usage exceeds the warning threshold.

D. Both threshold values are used and alerts are generated when space usage exceeds the respective threshold values.

Answer: A

## **QUESTION** 75

You have created a resource plan, DB\_PLAN, using DBMS\_RESOURCE\_MANAGER.CREATE\_SIMPLE\_PLANand you want to impose a restriction on utilization of resources by the database users. Which step must be performed before you can start using the resource plan?

A. assign users to consumer groups

B. set the resource plan for the instance

C. configure a simple resource plan and specify plan directives

D. configure a complex resource plan and specify plan directives

Answer: A

**QUESTION** 76 Exhibit

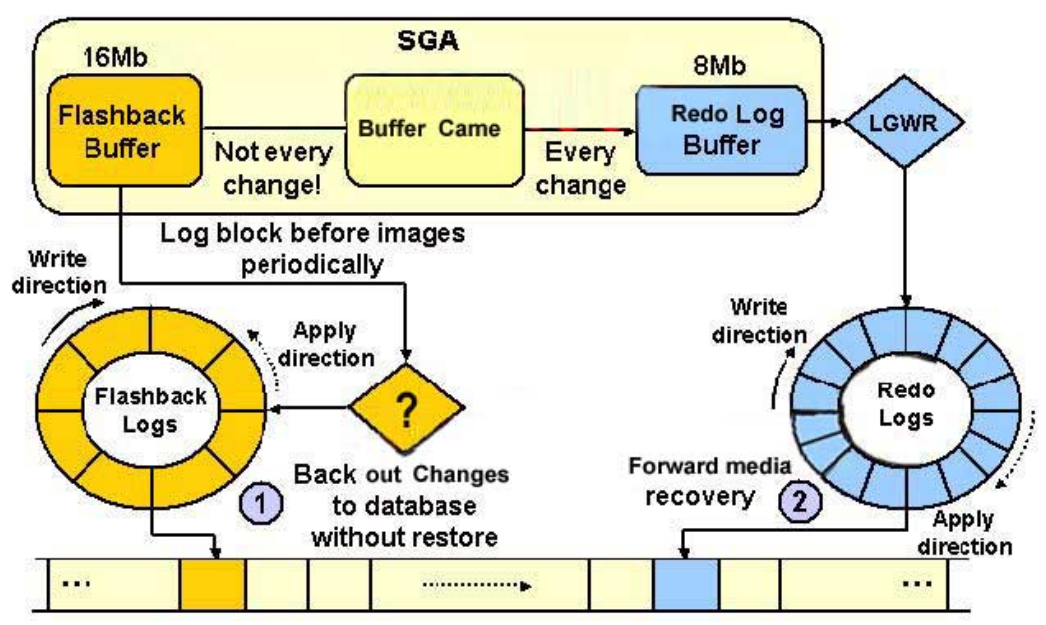

Viewing the Exhibit and examine the Flashback Database architecture. Identify the missing component (shown with a "?" = in the Flashback Database architecture.

- A. DBWn
- B. RVWR
- C. ARCH
- D. RECO
- E. TRWR

Answer: B

## **QUESTION** 77

Case 1:

- 1. Shut down the database and perform a backup.
- 2. Restore all the data files.
- 3. Mount the database.
- 4. Recover the database.

5. Without applying all the redo log files, open the database using the RESETLOGS option.

6. Back up the database.

Case 2:

- 1. Shut down the database and perform a backup.
- 2. Restore only the data files of the tablespace where user error damaged the data.
- 3. Mount the database.
- 4. Recover the database.
- 5. Open the database with the RESETLOGS option.
- 6. Back up the database.

Case 3:

- 1. Shut down the database.
- 2. Restore the data files.
- 3. Open the database.
- 4. Perform recovery to the current point in time.

Which case has the correct steps for an incomplete recovery?

A. Only case 1

- B. Only case 2
- C. Only case 3
- D. Case 1 and 2
- E. Case 2 and 3
- F. Case 1 and 3
- G. All cases, case 1, case 2, case 3

Answer: A

## **QUESTION** 78

You observe that the senior database administrator always uses the following command when connecting to Recovery Manager (RMAN), and then starts executing commands to backup the database files:

% rman target /

What would be the effect of this command?

A. RMAN would use the current operating system location to place the backup.

B. RMAN would use the control file of the target database to maintain the backup.

C. RMAN would use the recovery catalog of the target database to maintain the backup.

D. RMAN would use the control file of the target database to maintain the backup metadata.

E. RMAN would use the recovery catalog of the target database to maintain the backup metadata.

Answer: D

## **QUESTION** 79

You disabled the Flashback Database feature by using the following command: SQL> ALTER DATABASE FLASHBACK OFF; What would be the effect of this command on the existing flashback logs?

A. Flashback logs are not deleted.

B. Flashback logs are deleted automatically.

C. Flashback logs are deleted only if you are using Recovery Manager (RMAN)

D. Flashback logs are deleted only if you are using Oracle Manager Files (OFM)

E. Flashback logs are deleted only if you are using Automatic Storage Management (ASM)

Answer: B

### **QUESTION** 80

The production database has been functional for the last seven days. Because of application requirements, some of the initialization parameters were changed during run time without any comments. You have asked to find out the value of the parameters when the instance was started.

Which source would you use to locate this information?

- A. Fixed views
- B. The alert log file
- C. The parameter file
- D. The server parameter file
- E. Dynamic performance views

Answer: B

### **QUESTION** 81

You have a disk group, DGROUP1, with three disk and NORMAL redundancy. You execute the following command to create a template for the disk group: ALTER DISKGROUP dgroup1 ADD TEMPLATE my\_temp ATTRIBUTES (MIRROR FINE); Which statement is true?

A. When a file is created in DGROUP1 with the template, it would have three-way mirroring.

B. When a file is created in DGROUP1, the MY\_TEMP template becomes the default template.

C. When a file is created in DGROUP1 with the template, it would have two-way mirroring and file striping.

D. When a file is created in DGROUP1 with the template, it would have three-way mirroring and file striping.

E. When a file is created in DGROUP1 with the template, it would have two-way mirroring but no file striping.

Answer: C

#### **QUESTION** 82

You lost the index tablespace in your database. You are not able to use tablespace point-in-time recovery on the index tablespace. What could be the reason for this?

- A. The index tablespace contains bitmap indexes.
- B. The index tablespace contains more than one data file.
- C. The index tablespace supports only complete recovery.
- D. The index tablespace is not a dictionary-managed tablespace.
- E. There is a dependency relationship between a table and its indexes.

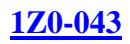

### Answer: E

### **QUESTION** 83

For the V\$SESSION\_LONGOPS view, you find that some of the database users have long-running queries that consume a lot of CPU time. This causes performance problems for other users in the database, who have much shorter queries. You would like to make sure that the users with large queries do not use all the CPU time, but you still do not want to terminate them with an error message. Which method would you follow to achieve this?

A. Set the CPU time per call in the users profile.

- B. Set the CPU time per session in the users profile.
- C. Set the CPU levels for the user's group using Resource Manager.
- D. Set the TIMED\_STATISTICS parameter to TRUE in the parameter file.

Answer: C

### **QUESTION** 84 Exhibit:

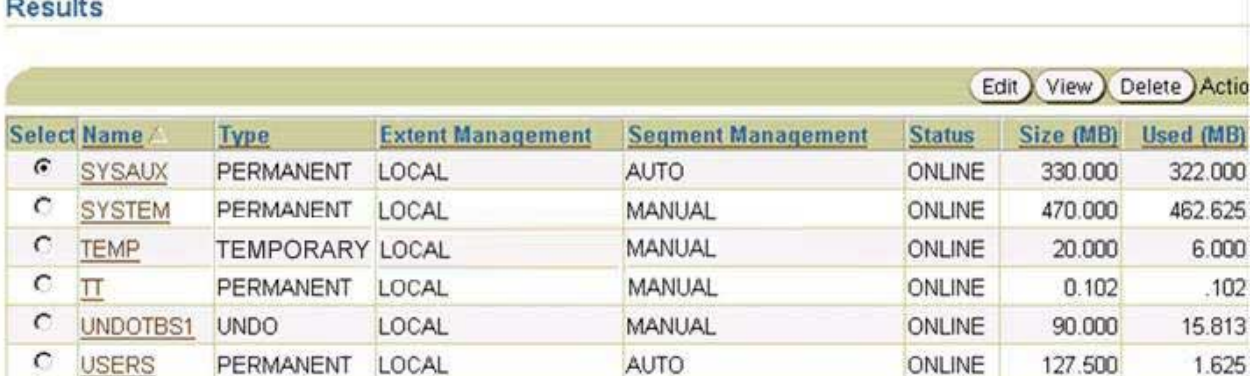

View the Exhibit and examine the characteristic of the USERS tablespace. You observe that a large volume of inserts and deletes are happening on the TRANS table in the USERS tablespace and you suspect that the TRANS table is fragmented. Which advisory component would you refer to, in order to find information about table fragmentation?

- A. Memory Advisor
- B. Segment Advisor
- C. SLQ Tuning Advisor
- D. SLQ Access Advisor
- E. Automatic Database Diagnostic Monitor (ADDM)

#### Answer: B

## **QUESTION** 85

A data file become corrupted in your database due to bad sectors on the disk.

Because of corruption, you lost all the important tables in that data file. Which method would you use for recovery?

A. Flash back all the tables in the data file, one by one.

- B. Restore the data file to a new location and perform a media recovery.
- C. Flash back the database, there is no need to restore the data file.
- D. Restore the data file from the most recent backup and flash the database.

Answer: B

## **QUESTION** 86

For which two SQL statements can you use the Flashback Table feature to revert a table to its previous state? (Choose two)

A. UPDATE TABLE B. CREATE CLUSTER C. TRUNCATE TABLE D. ALTER TABLE MOVE E. INSERT INTO...VALUES F. ALTER TABLE...DROP COLUMN G. ALTER TABLE...DROP PARTITION

Answer: A, E

## **QUESTION** 87

What purpose would you achieve by enabling the block change tracking feature?

- A. Eliminate the necessity for backups.
- B. Perform optimized image copy backups.
- C. Perform optimized incremental backups.
- D. Enable checkpoint (CKPT) to perform checkpointing at every block change.
- E. Enable database writer (DBWn) to write changed blocks to data files faster.

Answer: C

## **QUESTION** 88

You execute the following RMAN command in the order shown below: BACKUP VALIDATE DATABASE; BLOCKRECOVER CORRUPTION LIST; What will these commands do?

A. Create a backup of the database and recover all corrupted blocks found in the backup. B. Run a backup validation and list all the logically corrupt blocks as well as physically corrupt blocks in the database.

C. Run a backup validation to populate V\$COPY\_CORRUPTION view, and then list any corrupt blocks recorded in the view.
D. Run a backup validation to populate V\$DATABASE\_BLOCK\_CORRUPTION view, and then repair any corrupt blocks recorded in the view. E. Run a backup validation, repair any corrupt blocks found during the validation process, and then update V\$DATABASE\_BLOCK\_CORRUPTION view to indicate which corrupt blocks have been repaired.

Answer: D

### **QUESTION** 89

In Recovery Manager (RMAN), you have set control file autobackup to ON by using the following command: CONFIGURE CONTROLFILE AUTOBACKUP ON; Which two events would cause the control file to be backed up automatically? (Choose two)

- A. A tablespace is taken offline.
- B. The database instance is restarted.
- C. A new data file is added to an existing tablespace.
- D. A successful backup is recorded in the RMAN repository.
- E. The RMAN connection is disconnected from the target database.

Answer: C, D

## **QUESTION** 90

You are working on an Oracle Database 10g database. For which purposes would you use the Flashback Transaction Query feature? (Choose all that apply)

- A. To recover a dropped table.
- B. To recover a dropped schema.
- C. To recover data from a truncated table.
- D. To view changes made by all the transactions during a given period of time.
- E. To view changes made by a single transaction during a given period of time.

Answer: D, E

### **QUESTION** 91

Consider the following command to add a new disk group called "tdgroupA" with two failover groups: CREATE DISKGROUP tdgroupA NORMAL REDUNDANCY FAILOVERGROUP control01 DISK '/devices/A1', '/devices/A2', '/devices/A3' FAILOVERGROUP control02 DISK '/devices/B1', '/devices/B2',

'/devices/B3'm

The disk "/devices/A1" is currently a member disk of a disk group by the name "tdgroup1".

Which task would be accomplished by the command?

A. This command would result in an error because a disk group can have only one failover group.

B. This command would result in an error because the /devices/A1 disk is a member of another disk group tdgroup1.

C. A new disk group called tdgroupA will be added with two failover groups and the /devices/A1 disk will get reattached to the new disk group without being detached from the existing one.

D. A new disk group called tdgroupA will be added with two failover groups and the /devices/A1 disk will be ignored for the new disk group because it is a member of an existing disk group tdgroup1.

E. A new disk group called tdgroupA will be added with two failover groups and the /devices/A1 disk gets detached from the existing disk group tdgroup1 and attached to the new disk group tdgroupA.

Answer: B

## **QUESTION** 92

Your business has departmental reports that are generated every day. Each department must use the same set of queries, but access a different subset of data in the tables, depending on which department generates the report. The format of the reports is being developed; currently, the format changes daily.

How would you configure the database to ensure that each department generates its report (based on its target data) using the most recent report format every day?

A. By having each user run the report generation procedure at the scheduled time, supplying the necessary input variables.

B. By creating a program using DBMS\_JOB that accepts one or more variables, and creating a job that calls this program using DBMS\_JOB.

C. By having each user schedule a job using DBMS\_JOB that accepts one or more input variables and calls a procedure that generates the report.

D. By having each user create a job using DBMS\_SCHEDULER that includes all the information and commands necessary to generate the report.

E. By creating a program using DBMS\_SCHEDULER that accepts one or more variables, and creating a job that calls this program using DBMS\_SCHEDULER.

Answer: E

## **QUESTION** 93

You execute the following command to create two consumer groups, FIN\_GROUP1 and PAY\_GROUP1 for a plan, PROD\_PLAN: BEGIN

DBMS\_RESOURCE\_MANAGER.CREATE\_SIMPLE\_PLAN (SIMPLE\_PLAN => 'prod\_plan',  $CONSUMER_GROUP1 \Rightarrow 'fin_group1',$ GROUP1  $CPU \Rightarrow 80$ , CONSUMER\_GROUP2 => 'pay\_group1',  $GROUP2_CPU \Rightarrow 20$ ; END; Which three statements are true? (Choose three)

A. SYS\_GROUP gets 100% CPU resources at level 1. B. FIN\_GROUP1 gets 80% CPU resources at level 1. C. FIN\_GROUP1 gets 80% CPU resources at level 2. D. PAY\_GROUP1 gets 20% CPU resources at level 1. E. PAY GROUP1 gets 20% CPU resources at level 2. F. OTHER\_GROUP gets 100% CPU resources at level 1. G. OTHER\_GROUP gets 100% CPU resources at level 2.

Answer: A, C, E

### **QUESTION** 94

Which statement is true regarding the creation of nested plans using Resource Manager?

A. Only one nested subplan is allowed.

- B. The plans can be nested up to four levels.
- C. Resource Manager does not support nested plans.
- D. Nested plans control only the degree of parallelism but not the CPU.
- E. Each nested plan gets a proportion of the CPU resources assigned to its parent group.

Answer: E

### **QUESTION** 95

You want your listener to be password protected to prevent it from being shut down. You want to accomplish this task while the listener is functional. Which method could you use to achieve this objective?

A. Use the CHANGE\_PASSWORD command of the Listener control utility. B. Use the SET PASSWORD and SAVE\_CONFIG commands of the Listener control utility.

C. Use the CHANGE\_PASSWORD and SAVE\_CONFIG commands of the Listener control utility.

D. Manually modify the listener.ora file to include the password for the listener and restart the listener.

Answer: C

### **QUESTION** 96

You need to check the EMP\_EAST partition in the EMPLOYEES table for physical corruptions. You also need to verify that the rows belong to the correct partition. Which option could you use?

A. LogMiner B. The DBNEWID utility C. The DBVERIFY utility D. The ANALYZE command E. The RMAN REPORT command F. The RMAN CROSSCHECK command. G. The RMAN BLOCKRECOVER command.

Answer: D

## **QUESTION** 97

Users in your production database complain that they are getting the following error message while trying to insert rows into the ORDERS table: ERROR at line 1: ORA-01654: unable to extend index USERS.ORDERS\_IND by 8 in tablespace INDEXES While investigating, you find that the INDEXES tablespace has run out of space and there is no more free space on the disk where the data files are available.

Which two actions could you perform to overcome this error without affecting the queries that are currently being executed? (Choose two)

- A. Drop and re-create the inbox.
- B. Coalesce the ORDERS\_IND index.
- C. Coalesce the INDEXES tablespace.
- D. Drop and re-create the ORDERS table.
- E. Rebuild the index online and move it to another tablespace.

Answer: B, E

### **QUESTION** 98

Consider the following scenario: You have a directory, data, under the disk group tdgroupA.You want to create an alias for one of the data files and you execute the following command: ALTER DISKGROUP tdgroupA ADD ALIAS '+tdgroupA/data/datafile.dbf' FOR '+tdgroupA.231.45678'; Which task would be accomplished by the command?

A. The command drops the file +tdgroupA.231.45678. B. The command physically relocated the file to +tdgroupA/data and renames the file to datafile.dbf.

C. The command creates a copy of the +tdgroupA.231.45678 file and places it in +tdgroupA/data after renaming the file to datafile.dbf. D. The command creates an alias, datafile.dbf, and places it in +tdgroupA/data and does not remove the tdgroupA 231.45678 file. E. The command creates a file, datafile.dbf, in +tdgroupA/data and removed the references for +tdgroupA.231.45678 from the data dictionary views.

Answer: D Oracle Database Administrator Guide Ch12 P25

### **QUESTION** 99

You lost a data file that belongs to an index tablespace in your database, which operates in ARCHIVELOG mode. Loss of the data file resulted in increased response time on your queries.

Which two options would you use to solve this problem? (Choose two)

A. Restore the lost data file from the backup, and then flash back the database.

B. Restore the data file pertaining to index tablespace, and then recover the tablespace.

C. Restore all the data files, and then perform an incomplete recovery to get the tablespace back.

D. Restore all the data files, and then perform an incomplete recovery using the backup control file.

E. Drop and re-create the index tablespace, and then re-create all of the indexes in that tablespace.

### Answer: B, E

### **QUESTION** 100

You database operates in ARCHIVELOG mode and user-managed consistent backups are performed every Sunday night. On Tuesday, at 9:00 a.m. the current log sequence number was 369. Also, on Tuesday you lost the data file belonging to the SYSTEM tablespace and an achivelog file (sequence number 356) that contained redo entries between 8:00 a.m. and 8.30 a.m.

With reference to this scenario, what would you do to recover the database?

A. Restore all the data files from last Sunday's backup, and then perform a time-based recovery.

B. Restore all the data files from last Sunday's backup, and then perform a cancel-based recovery.

C. Restore all the data files from last Sunday's backup, and then perform a change-based recovery.

D. Restore only data files that belong to the SYSTEM tablespace from last Sunday's backup, and then perform a complete recovery.

Answer: B

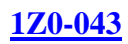

## **QUESTION** 101

You executed the following query in your database: SELECT oldest flashback scn, oldest flashback time FROM V\$FLASHBACK\_DATABASE\_LOG; What would you determine from the output?

A. The time when the last flashback operation in your database was performed.

B. The time when the first flashback operation in your database was performed.

C. A list of flashback operations performed in your database using SCN and time.

D. The approximate time and the lowest system change number (SCN) to which you can flash back your database.

Answer: D

### **QUESTION** 102

While designing the database for one of your online transaction processing (OLTP) applications, you want to achieve the following: a) high availability of data b) faster primary key access to the table data c) compact storage for the table Which type of tables would you use to achieve these objectives? A. heap tables B. object tables

C. partitioned tables D. index-organized tables (IOTs)

Answer: D

**QUESTION** 103 You are using Oracle Database 10g. The log LOG\_ARCHIVE\_FORMAT parameter is set to 'LOG%t\_%\_s\_%r.dbf'. Why is %rused in the file name format?

A. To uniquely identify the archived log files with the restore operation.

B. To uniquely identify the archived log files with the redo log group number.

C. To uniquely identify the archived log files for each incarnation of the database.

D. To uniquely identify the archived log files with the number of recovery operations performed.

Answer: C

**QUESTION** 104 Exhibit:

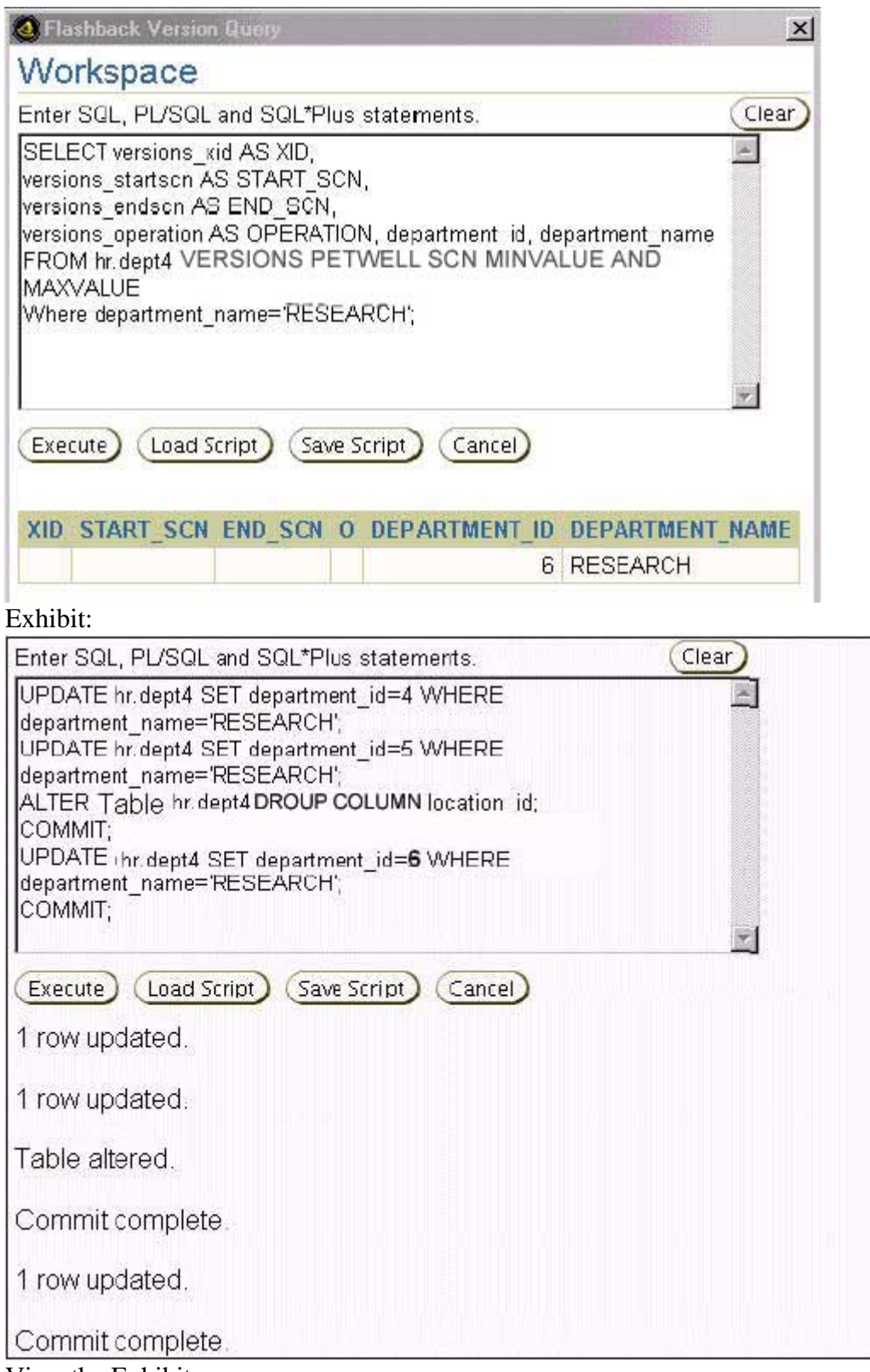

View the Exhibits.

You performed operations on the DEPT4 table as shown in the Exhibit. When you perform the Flashback Versions Query, you find that the first two updates are not listed.

What could be the reason?

A. The row movement is not enabled on the table.

B. The first two updates were not explicitly committed.

C. The Flashback Versions Query lists only the most recent update.

D. The Flashback Versions Query stops producing rows after it encounters a time in the

past when the table structure was changed.

Answer: D

## **QUESTION** 105

## Exhibit:

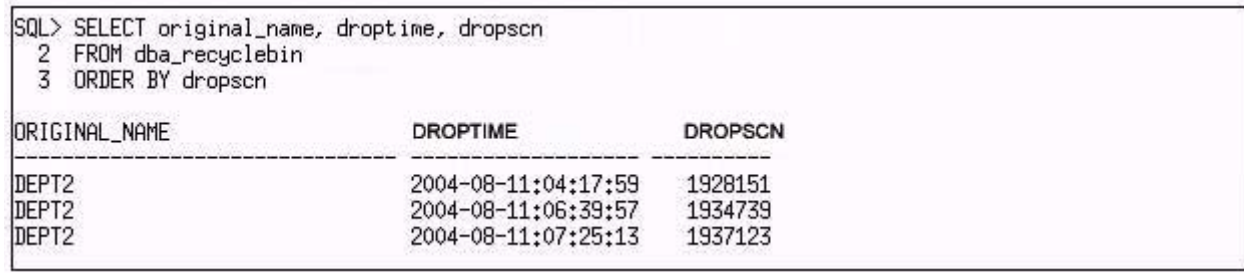

View the Exhibit.

You have more than one table in the recycle bin having the same original name,

DEPT2. You do not have any table with the nameDEPT2 in your

schema. You executed the following command:

PURGE TABLE dept2;

Which statement is correct in this scenario?

A. All the tables having the same original name as DEPT2 will be purged from the recycle bin.

B. The table with dropscn = 1928151 (oldest dropscn) will be purged from the recycle bin.

C. The table with dropscn = 1937123 (most recent dropscn) will be purged from the recycle bin.

D. None of the tables will be purged because there are multiple entries with the same original name in the recycle bin.

Answer: B

## **QUESTION** 106

Which type of PL/SQL construct would you use to automatically correct the error resulting from a statement that was suspended due to a space-related problem?

A. functions

B. package

C. procedure

D. database trigger

E. anonymous PL/SQL block

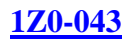

### Answer: D

### **QUESTION** 107

In an Oracle 10g database, the in-memory statistics are gathered at regular intervals and used to perform growth-trend analysis and capacity planning of the database. Which component stores these statistics?

A. Recovery catalog

- B. Oracle Enterprise Manager Repository
- C. Automatic Workload Repository (AWR)
- D. Oracle 10g Enterprise Manager Grid Control
- E. Automatic Database Diagnostic Monitor (ADDM)

Answer: C

### **QUESTION** 108

You have been assigned to manage a set of databases. The previous DBA did not leave you notes regarding the structure of each of the databases. While analyzing an instance, you notice that the system identifier (SID) for the instance is set to  $'+ASM'.$ 

What is the purpose of this instance?

- A. This instance is being used to manage the operating system files.
- B. This instance is being used to manage the files of other databases.
- C. This instance is being used to manage the instances of other databases.
- D. This instance is being used to manage the background processes of other instances.

Answer: B

### **QUESTION** 109

In one of your online transaction processing (OLTP) applications, most users frequently modify the values, including the key values, of the application tables. Some users generate application reports by using multiple application tables. What is the best table structure that you can use to gain optimal performance?

- A. Heap table
- B. Object table
- C. External table
- D. Clustered table
- E. Global temporary table
- F. Index-organized table (IOT)

#### Answer: A

### **QUESTION** 110

Your database is functioning in NOARCHIVELOG mode. Your database contains 15 tablespaces. You want to use Recovery Manager (RMAN) to perform backups. Which two backups would you be able to perform when the database is being accessed by users? (Choose two)

- A. Backup of offline tablespaces.
- B. Backup of read-only tablespaces.
- C. Backup of system-critical tablespaces.
- D. Backup of online, locally managed tablespaces.
- E. Backup of read/write dictionary-managed tablespaces.

Answer: A, B

## **QUESTION** 111

You are working in an online transaction processing (OLTP) environment. You used the FLASHBACK TABLE command to flash back the CUSTOMERS table. Before executing the FLASHBACK TABLE command, the System Change Number (SCN) was 663571. After flashing back the CUSTOMERS table, you realize that the table is not in the correct state and the resultant changes are not what you had desired. So, you need to reverse the effects of the FLASHBACK TABLE command while ensuring that:

a) No other user data in the database is affected.

b) The operation takes the minimum possible time

Which option would you choose?

A. Use ROLLBACK command with SCN 663571.

B. Perform Flashback Transaction Query with SCN 663571.

C. Execute the FLASHBACK DATABASE statement to retrieve the CUSTOMERS table as it was at SCN 663571.

D. Execute another FLASHBACK TABLE statement to retrieve the CUSTOMERS table as it was at SCN 663571.

Answer: D

## **QUESTION** 112

Because of hardware failure, you decided to drop a redo log member from the database.

Which condition should be met to drop a redo log file?

- A. The redo log file should belong to an active group.
- B. The redo log file should belong to an inactive group.
- C. The redo log file should belong to the current group.
- D. The redo log file can be dropped only if all the transactions are stopped.
- E. Before a redo log file is dropped, it should be deleted from the operating system (OS).

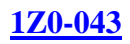

### Answer: B

### **QUESTION** 113

In your production database, you have multiple resource plan directives that refer to the customer group DB\_GRP. Which two statements are correct? (Choose two)

A. The parallel degree limit for DB\_GRP will be the minimum of all the incoming values.

B. The parallel degree limit for DB\_GRP will be the maximum of all the incoming values.

C. The maximum estimated execution time for DB\_GRP would be the most nonrestrictive of all incoming values.

D. If a session switched from the DB\_GRP consumer group to another consumer group because it exceeded the prescribed switch time, then that session would not execute if the active session pool for the new consumer group was full.

E. Is a session switched from the DB\_GRP consumer group to another consumer group because it exceeded the prescribed switch time, then that session would execute even if the active session pool for the new consumer group was full.

Answer: A, E

## **QUESTION** 114

By mistake, you ran the batch job (for updating the BILL\_DETAILS table) twice. You are not sure which rows in the BILL\_DETAILS table were affected. You need to identify:

a) A list of changes made along with the transaction identifier of each change.

b) The necessary SQL statements to undo the erroneous changes.

Which option would you choose?

A. RMAN only.

- B. Flashback Table only.
- C. Flashback Version Query only.
- D. Flashback Database and Flashback Transaction Query.
- E. Flashback Version Query and Flashback Transaction Query.

### Answer: E

## **QUESTION** 115

You used the following command in Recovery Manager (RMAN) as part of the recovery process: RESTORE CONTROLFILE FROM AUTOBACKUP; How does RMAN find the control file autobackup? (Choose all the apply)

A. By using the trace file.

B. By using the alert log file.

C. By using the database ID.

D. By using the server parameter file.

E. By using the V\$CONTROLFILE view.

F. By using the autobackup format configuration setting.

Answer: C, F

### **QUESTION** 116

In one of your online transaction processing (OLTP) applications, users are manipulating and querying a database table simultaneously. From the Segment Advisor, you find that one of the tables is highly fragmented and you want to shrink the table immediately without affecting the currently active queries. Which option would you use with the ALTER TABLE command to achieve this objective?

A. REBUILD B. CASCADE C. TRUNCATE D. ROW MOVEMENT E. SHRINK SPACE COMPACT F. SHRINK SPACE CASCADE

Answer: E

## **QUESTION** 117

You are working in a dedicated server environment. Your database is running in the automatic Program Global Area (PGA) memory management mode. Which two statements are correct in this scenario? (Choose two)

A. The WORK\_AREASIZE\_POLICY initialization parameter cannot be set to AUTO.

B. The Oracle database automatically controls the amount of PGA memory allotted to SQL work areas.

C. Setting the value of the SGA\_TARGET initialization parameter to 0 will disable the automatic PGA memory management.

D. The SORT AREA SIZE parameter is ignored by all the sessions running in the automatic PGA memory management mode.

Answer: B, D

## **QUESTION** 118

Users are performing a large volume of inserts and deletes on the application tables in the APPS tablespace. You observe that there are several warning alerts being generated for the APPS tablespace space usage metrics.

Currently, the warning threshold for the tablespace usage

metrics is set to 70%.

To make the generated alerts more useful as a problem identification tool, you want

**Actualtests.com - The Power of Knowing**

to reduce the frequency of alert generation for the tablespace usage metrics for the APPS tablespace.

What should you do?

A. Disable SQL tracing for the APPS tablespace.

B. Disable logging attributes for the APPS tablespace.

C. Modify the tablespace to be a dictionary-managed tablespace.

D. Increase the critical threshold value for the tablespace space usage metrics for the APPS tablespace.

E. Increase the warning threshold value for the tablespace space usage metric for the APPS tablespace.

Answer: E

## **QUESTION** 119

Using Oracle Scheduler you have scheduled two jobs, JOB\_A and JOB\_B, to run at 9:00 p.m. every Friday. You want both the jobs to use a single resource plan, WEEKEND\_PLAN.

Which task must have already been performed to enable you to achieve this objective?

A. A window must have been created with the WEEKEND\_PLAN resource plan.

B. A program must have been created with the WEEKEND\_PLAN resource plan.

C. A job class must have been created with the WEEKEND\_PLAN resource plan.

D. A windows group must have been created with the WEEKEND\_PLAN resource plan.

Answer: A

## **QUESTION** 120

What are the two advantages of RMAN Block Media Recovery (BMR) over file-level recovery? (Choose two)

A. BMR lowers the mean time to recover (MTTR).

- B. BMR supports point-in-time recovery of individual data blocks.
- C. BMR enables you to use incremental backups for block recovery.

D. BMR enables recovery even when the database is not mounted or open.

E. BMR enables you to use proxy backups to perform block media recovery.

F. BMR enables increased availability of data during recovery because the data file

requires a recovery can remain online.

Answer: A, F

## **QUESTION** 121

While creating a scheduler window using the DBMS\_SCHEDULER package, a user logged in as DBMGR gets the error message insufficient privileges? Which two commands would you use to resolve this error? (Choose two)

A. GRANT dba TO dbmgr; B. GRANT connect TO dbmgr; C. GRANT resource TO dbmgr; D. GRANT hs\_admin\_role TO dmbgr; E. GRANT manage scheduler TO dbmgr;

Answer: A, E

### **QUESTION** 122

You have set the value of the NLS\_TIMESTAMP\_TZ\_FORMAT parameter in the parameter file to YYYY-MM-DD. The default format of which two data types would be affected by this setting? (Choose two)

A. DATE

B. TIMESTAMP C. INTERVAL YEAR TO MONTH D. INTERVAL DAY TO SECOND E. TIMESTAMP WITH LOCAL TIME ZONE

Answer: B, E

### **QUESTION** 123

For an incomplete recovery, which four backup types can be used by Recovery Manager (RMAN) to restore data files? (Choose four)

- A. RMAN image copies.
- B. RMAN database backups.
- C. RMAN tablespace backups.
- D. User-managed backups placed in the flash recovery area.
- E. User-managed backups that have been cataloged with RMAN.
- F. User-managed data file backups for which the pull path name is specified.

Answer: A, B, C, E

### **QUESTION** 124

You are using Oracle Database 10g. You performed an incomplete recovery of your database and opened the database with the RESETLOGS option. What is the effect of opening the database with the RESETLOGS option? (Choose two)

- A. This operation resets the SCN for the database.
- B. This operation creates a new incarnation of the database.
- C. This operation moves all the redo log files to a different location.
- D. This operation deletes the old redo log files and creates new redo log files.
- E. This operation updates all current datafiles and online redo logs and all subsequent

**Actualtests.com - The Power of Knowing**

archived redo logs with a new RESETLOGS SCN and time stamp.

Answer: B, E

## **QUESTION** 125

Which statement is true while creating subplans using Resource Manager?

A. The subplan must belong to the consumer group, SYS\_GROUP.

B. The total CPU usage at any given level must be less than 100%.

C. The subplans can be used to restrict the degree of parallelism for a user.

D. You can use a resource plan instead of a consumer group to implement a priority ranking within the plan.

Answer: D

## **QUESTION** 126

Your database is functioning in ARCHIVELOG mode. In which two situations would you perform a cancel-based recovery? (Choose two)

A. You find that one of the redo log members in each redo log group is lost.

B. You find that a data file that belongs to the USERS tablespace is damaged.

C. You find that a data file that belongs to the SYSTEM tablespace is damaged.

D. You find that the current redo log group is damaged and is not available for recovery.

E. You realized while performing a recovery that an archived redo log file needed for recovery is lost.

Answer: D, E

### **QUESTION** 127

In your test database, you have created the ORDERS table as an index-organized table (IOT). To facilitate faster querying, you have created a mapping table and a bitmap index on the ORDER\_FILLED column. You observe that the query performance degrees when users perform a large volume of transactions. While investigating the reason, you find that the mapping table segment is

fragmented, leading to poor performance. Which option would you use to defragment the mapping table without affecting the original table data?

A. Export and import the mapping table.

B. Drop and re-create the mapping table.

C. Truncate the mapping table and reinsert the values.

D. Use the ALTER TABLE .. REBUILD command to defragment the mapping table.

#### Answer: B

## **QUESTION** 128

A media failure has occurred. This has resulted in all the members of the next hop log group being rendered inaccessible to the log writer process (LGWR) at a log switch. How does this failure affect the operational database?

- A. The database re-created the missing redo log files automatically.
- B. The database continues to function normally with the existing files.
- C. The database allows only queries, no other statements are allowed.
- D. The database returns and error and the database instance shuts down.
- E. The user sessions that generate redo logs are terminated automatically.

Answer: D

**QUESTION** 129

Consider the following command to create a tablespace in your production database (which is using an Automatic Storage Management [ASM] instance to manage the database files):

CREATE TABLESPACE user\_tbsp

DATAFILE '+dgroup3 (usder\_temp) /user\_files/user\_tbsp' SIZE 200M;

What would be the result of this command?

A. It would result in an error because the template cannot be used along with the disk group.

B. It would result in an error because the path cannot be specified while creating a tablespace in a disk group.

C. It would create a tablespace with a data file that has an alias, and its attributes are set by the user-defined template.

D. It would create a tablespace with a data file that does not have an alias, and its attributes are set by the user-defined template.

Answer: C

### **QUESTION** 130

You enabled the flashback logging feature, but you have not specified the location of the flash recovery area.

Which location would be used as the default location for the flash recovery area?

- A. The location used for control files.
- B. The location used for redo log files.
- C. The location set by using \$ORACLE\_BASE.
- D. The location set by using \$ORACLE\_HOME.
- E. The location set by using CORE\_DUMP\_DEST.
- F. The location set by using BACKGROUND\_DUMP\_DEST.

Answer: C

## **QUESTION** 131

Which three methods can you use to run an Automatic Database Diagnostic Monitor (ADDM) analysis over a specific time period? (Choose three.)

A. Enterprise Manager GUI B. DBMS\_TRACE package APIs C. DBMS\_ADVISOR package APIs D. DBMS\_MONITOR package APIs E. \$ORACLE\_HOME/rdbms/admin/addmrpt.sql script

Answer: A, C, E

Explanation:

-----------------

To make use of ADDM, a PL/SQL interface called DBMS\_ADVISOR has been implemented. This PL/SQL interface may be called through the supplied \$ORACLE\_HOME/rdbms/admin/addmrpt.sql script, called directly, or used in combination with the Oracle Enterprise Manager application. Besides this PL/SQL package a number of views (with names starting with the DBA\_ADVISOR\_ prefix) allow retrieval of the results of any actions performed with the DBMS ADVISOR API. The preferred way of accessing ADDM is through the Enterprise Manager interface, as it shows a complete performance overview including recommendations on how to solve bottlenecks on a single screen. When accessing ADDM manually, you should consider using the ADDMRPT.SQL script provided with your Oracle release, as it hides the complexities involved in accessing the DBMS\_ADVISOR package.

## **QUESTION** 132

Which background process does Automatic Shared Memory Management use to coordinate the sizing of memory components?

A. PMON B. SMON C. MMNL D. MMAN E. MMON

Answer: D

The Automatic Shared Memory Management feature uses a new background process named Memory Manager (MMAN). MMAN serves as the SGA Memory Broker and coordinates the sizing of the memory components. The SGA Memory Broker keeps track of the sizes of the components and pending resize operations REF.: Metalink Note:268197.1: New Background Processes In 10g

### **QUESTION** 133

Which six files are maintained in the Flash Recovery Area? (Choose six.)

A. control file B. RMAN files C. password file D. parameter file E. flashback logs F. data file copies G. core dump files H. archived log files I. RMAN recovery scripts J. control file autobackpus

### Answer: A, B, E, F, H, J

The Flash Recovery Area is a unified storage location for all recovery-related files and activities in an Oracle Database. It includes Control File, Archived Log Files, Flashback Logs, Control File Autobackups, Data Files, and RMAN files.

### **QUESTION** 134

Consider the following scenario: You have a directory, data, under the disk group tdgroup A. You want to create an alias for one of the data files and you execute the following command: ALTER DISKGROUP tdgroupA ADD ALIAS '+tdgroupA/data/datafile.dbf' FOR '+tdgroupA.231.45678'; Which task would be accomplished by the command?

A. The command drops the file +tdgroupA.231.45678

B. The command physically relocates the file to +tdgroupA/data and renames the file to datafile.dbf.

C. The command creates a copy of the +tdgroupA.231.45678 file and places it in +tdgroupA/data after remaining the file to datafile.dbf.

D. The command creates a synonym, datafile.dbf, and places it in +tdgroupA/data and does not remove the +tdgroupA.231.45678 file.

E. The command creates a file, datafile.dbf, in +tdgroupA/ data and removes the references for +tdgroupA.231.45678 from the data dictionary views.

### Answer: D

Alias names (or just "aliases") are intended to provide a more user-friendly means of referring to ASM files, rather than using the system-generated filenames. You can create an alias for a file when you create it in the database, or you can add an alias to an existing file using the ADD ALIAS clause of the ALTER DISKGROUP statement. You can create an alias in any system-generated or user-created ASM directory. You cannot create an alias at the root level (+), however. The following statement adds a new alias name for

a system-generated file name: ALTER DISKGROUP dgroup1 ADD ALIAS '+dgroup1/mydir/second.dbf' FOR '+dgroup1/sample/datafile/mytable.342.3'; REF.: Oracle(r) 10g Administrator Guide, 12-28

# **QUESTION** 135

Exhibit

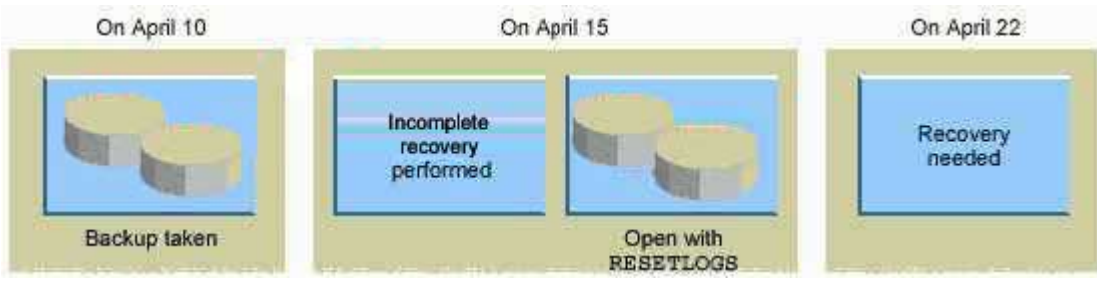

One the evening of April 22, you are working on a database created using Oracle Database 10g. This database operates in the ARCHIVELOG mode. You discover that you need crucial data that was dropped from the database at 8:00 a.m. No full backup has been taken after April 15.

What would you do?

- A. recover the database until April 10
- B. recover the database until April 15
- C. recover the database until 22 7:59 a.m.
- D. recovery is not possible; manually re-create the object

## Answer: C

RMAN simplifies recovery operations using backups taken from earlier database incarnation so that it is easy as recovering a backup from the same incarnation. The simplified recovery through RESETLOGS feature is an enhancement to recovery operations so that previous incarnation backups can be used for recovery of the current database incarnation. You use this feature when you have performed an incomplete recovery (or a recovery using a backup control file) and opened the database with the RESETLOGS option.

To perform incomplete recovery, use the SET UNTIL command to specify the time, SCN, restore point, or log sequence number at which recovery terminates. Alternatively, specify the UNTIL clause on the RESTORE and RECOVER commands. REF.: Oracle(r) Database 10g: New features for Oracle 8i, 18-21 and Oracle(r) 10g Backup and Recovery

## **QUESTION** 136

You are unable to move the Unified Job Scheduler occupant from the SYSAUX tablespace to the USERS tablespace. What could be the reason?

- A. None of the SYSAUX occupants can be relocated.
- B. The USERS tablespace is a bigfile tablespace (BFT).
- C. The united Job Scheduler occupant cannot be relocated.

D. The SYSAUX occupants can be relocated to the SYSTEM tablespace only.

Answer: C A - Not true. Same off the occupants can be move B - Not true. The USERS occupant , isn't , by default a BFT tablespace, and even tought, you should be able to move anything to a BFT tablespace. The point it's about to move, SYSAUX occupant. C - True answer, as you con check , by the following query : SELECT occupant\_name, move\_procedure, FROM v\$sysaux\_occupants; OCCUPANT\_NAME MOVE\_PROCEDURE AO DBMS\_AW.MOVE\_AWMETA EM emd\_maintenance.move\_em\_tblspc JOB\_SCHEDULER \*\*\* MOVE PROCEDURE NOT APPLICABLE \*\* LOGMNR SYS.DBMS\_LOGMNR\_D.SET\_TABLESPACE LOGSTDBY SYS.DBMS\_LOGSTDBY.SET\_TABLESPACE ODM MOVE\_ODM ORDIM \*\*\* MOVE PROCEDURE NOT APPLICABLE \*\*\* ORDIM/PLUGINS \*\*\* MOVE PROCEDURE NOT APPLICABLE \*\*\* ORDIM/SQLMM \*\*\* MOVE PROCEDURE NOT APPLICABLE \*\*\* SDO MDSYS.MOVE\_SDO STATSPACK Use export/import (see export parameter file spuexp.par) STREAMS TEXT DRI\_MOVE\_CTXSYS ULTRASEARCH MOVE\_WK WM DBMS WM.move proc D - Not true. Can move SYSAUX occupants, whem is possible, to any tablespace that you want. REF.: Metalink Note: 243246.1: 10G : SYSAUX Tablespace

## **QUESTION** 137

You enabled block change tracking for faster incremental backups in your database. Which background process writes to the change tracking file?

A. RBAL B. CKPT C. SMON D. PMON E. MMON

F. CTWR

G. DBWR

Answer: F

CTWR : This is a new process Change Tracking Writer (CTWR) which works with the

**Actualtests.com - The Power of Knowing**

new block changed tracking features in 10g for fast RMAN incremental backups. REF.: Metalink Note:268197.1: New Background Processes In 10g

### **QUESTION** 138

You want to enforce a company's business policy on several objects by using a single policy function.

Which two types of policies can be assigned to the policy\_type argument in the dbms\_rls.add\_policy procedure to achieve the above objective? (Choose two.)

A. DBMS\_RLS.STATIC

- B. DBMS\_RLS.DYNAMIC
- C. DBMS\_RLS.SHARED\_STATIC
- D. DBMS\_RLS.CONTEXT\_SENSITIVE
- E. DBMS\_RLS.SHARED\_CONTEXT\_SENSITIVE

Answer: C, E

DBMS\_RLS. SHARED\_STATIC

The policy function executes once, Once, then the predicate is cached in the SGA, and it's Shared Across Multiple Objects, like Hosting environments, such as data warehouses where the same predicate must be applied to multiple database objects

DBMS\_RLS. SHARED\_CONTEXT\_SENSITIVE

The policy function executes f irst time and the object is reference in a database session Predicates are cached in the private session memory UGA so policy functions can be shared among objects.

REF.: Oracle(r) Database Security Guide 10g Release 2 (10.2) - p 15-30

## **QUESTION** 139

The database is currently running in the NOARCHIVELOG mode. What would be the first step to configure Flashback Database?

- A. Enable flashback logging.
- B. Start the database in the ARCHIVELOG mode.
- C. Issue the ALTER DATABASE FLASHBACK ON; command.
- D. Set the FAST\_START\_MTTR\_TARGET initialization parameter.

Answer: A

Here is the problem... the question ask "for the first step"...But the database MUST be in archivelog mode and de flash recovey area MUST be enable, thus I belive the answer correct would be A and B.

Flashback Database uses its own logging mechanism, creating flashback logs which are stored in the flash recovery area. You can only use Flashback Database if flashback logs are available. Therefore, you must set up your database in advance to create flashback logs if you want to take advantage of this feature.

The requirements for enabling Flashback Database are:

\* Your database must be running in ARCHIVELOG mode, because archived logs are used in the Flashback Database operation.

\* You must have a flash recovery area enabled, because flashback logs can only be stored in the flash recovery area. REF.: Oracle(r) 10g Backup and Recovery Basics, 5-2 and 5-9

## **QUESTION** 140

You have configured Automatic Shared Memory Management. Which four memory structures would be automatically tuned? (Choose four)

- A. log buffer
- B. Java pool
- C. Large pool
- D. Fixed SGA
- E. Shared pool
- F. Streams pool
- G. Keep buffer cache
- H. Database buffer cache

Answer: B, C, E, H

## **QUESTION** 141

The DB\_BLOCK\_CHECKING initialization parameter is set to FALSE. What level of block checking would be performed?

A. The Oracle database will not perform block checking for any of the data blocks.

B. The Oracle database will perform block checking for the default permanent tablespace only.

C. The Oracle database will perform block checking for the data blocks in all user tablespaces.

D. The Oracle database will perform block checking for the data blocks in the SYSTEM tablespace only.

E. The Oracle database will perform block checking for the data blocks in the SYSTEM and SYSAUX tablespaces.

Answer: D

## **QUESTION** 142

View the Exhibit and examine the characteristics of the USERS tablespace. You observe that a large volume of inserts and deletes are happening on the TRANS table in the USERS tablespace and you suspect that the TRANS table is fragmented. Which advisory component would you refer to, in order to find information about table fragmentation? Exhibit:

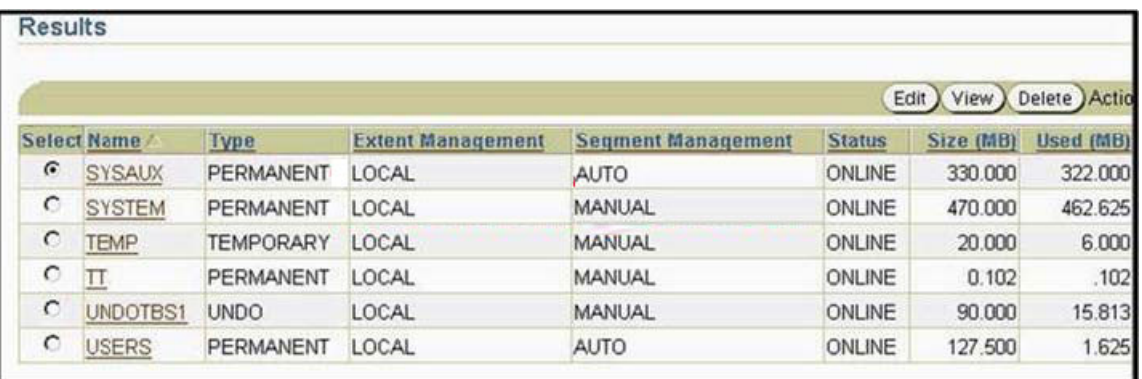

- A. Segment Advisor
- B. SQL Access Advisor
- C. SQL Tuning Advisor
- D. Memory Advisor
- E. Automatic Database Diagnostic Monitor (ADDM)

Answer: A

## **QUESTION** 143

What are the prerequisites for enabling Flashback Database? (Choose all that apply.)

- A. The database must be started in the MOUNT EXCLUSIVE state.
- B. The database must have multiplexed control files.
- C. The database must be opened by using a text-based parameter file instead of a server parameter file (SPFILE).
- D. The database must be in ARCHIVELOG mode.
- E. The database must be in the NOMOUNT state.
- F. The database must be opened in RESTRICTED mode.

Answer: A,D

### **QUESTION** 144

Last night, a media failure caused the loss of a temporary file that belongs to your database. Which two things may happen this morning when you try to open your database? (Choose two.)

A. The database writer writes to a trace file, indicating that the temporary file is not found.

B. The database prompts for a database recovery.

C. The database opens normally.

D. The database gets mounted and throws an error indicating that the temporary file requires recovery.

Answer: A,C

## **QUESTION** 145

You configured the flash recovery area in the database. Which two files would you expect to find in the flash recovery area? (Choose two.)

A. backup pieces

- B. copies of all the parameter files
- C. trace file generated using BACKUP CONTROLFILE TO TRACE
- D. control file autobackups

Answer: A,D

## **QUESTION** 146

The database is running in ARCHIVELOG mode and the FORMAT option is not configured in RMAN for disk backups. You configured the flash recovery area location and size by using the DB\_RECOVERY\_FILE\_DEST and DB\_RECOVERY\_FILE\_DEST\_SIZE initialization parameters. Which statement is correct in this scenario?

A. If the FORMAT option to the RMAN BACKUP command is specified, then RMAN creates backup pieces and image copies in the flash recovery area with names in the Oracle Managed Files (OMF) format.

B. If any local destinations for LOG\_ARCHIVE\_DEST\_n are set, then archived redo logs are stored in these destinations as well as in the flash recovery area. C. If the flash recovery area location is configured using the

DB\_RECOVERY\_FILE\_DEST initialization parameter, then the RMAN backup of Oracle managed datafiles (OMF) only will go to the flash recovery area by default. D. If no other destination is configured for recovery files, then RMAN places the control file autobackups in the flash recovery area by default.

Answer: D

## **QUESTION** 147

You have created a resource plan, PROD\_DB\_PLAN, that uses the RATIO policy. The following consumer groups and their respective plan directives have been assigned to this resource plan: Consumer group HIGH\_CG with CPU\_P1 as 10. Consumer group MEDIUM\_CG with CPU\_P1 as 5. Consumer group LOW\_CG with CPU\_P1 as 2. Consumer group OTHER\_GROUPS with CPU\_P1 as 1. Which statement is correct in this scenario?

A. The CPU allocation would be equal between the HIGH\_CG and MEDIUM\_CG consumer groups if there are no sessions existing for the LOW\_CG and OTHER\_GROUPS consumer groups.

B. The members of the HIGH\_CG consumer group would get 10% of the CPU.

C. The plan PROD\_DB\_PLAN can have subplans.

D. The CPU allocation for the consumer groups would be based on the ratio defined for the CPU\_P1.

Answer: D

### **QUESTION** 148

You want an ASM instance to manage the files of your database. To achieve this objective, you specify the following parameters in the parameter file of the database: INSTANCE\_TYPE = RDBMS DB\_NAME = PROD LARGE POOL  $SIZE = 8MB$ DB\_BLOCK\_SIZE =  $4K$  $LOG\_ARCHIVE\_DEST = +dgroupA$ LOG\_ARCHIVE\_FORMAT = "\$ORACLE\_SID\_%s\_%t.%t" DB\_CREATE\_FILE\_DEST = +dgroupA  $COMPATHLE = 10.1.0.2.0$  $CONTROL$ <sub>\_FILES</sub> = +dgroupA Which parameter would be ignored while starting up the instance for the database PROD?

A. LARGE\_POOL\_SIZE B. DB\_CREATE\_FILE\_DEST C. LOG\_ARCHIVE\_DEST D. CONTROL\_FILES E. LOG\_ARCHIVE\_FORMAT F. DB\_BLOCK\_SIZE

Answer: E

### **QUESTION** 149

You lost the index tablespace in your database. You decided to re-create the index tablespace and the indexes in the tablespace. What methods can you use to re-create the indexes? (Choose all that apply.)

A. SQL scripts B. Recovery Manager (RMAN) script C. Data Pump D. SQL\*Loader E. Flashback database

Answer: A,C

## **QUESTION** 150

From the V\$SESSION\_LONGOPS view, you find that some of the database users

**Actualtests.com - The Power of Knowing**

have long-running queries that consume a lot of CPU time. This causes performance problems for other users in the database, who have much shorter queries. You would like to make sure that the users with large queries do not use all the CPU time, but you still do not want to terminate them with an error message. Which method would you follow to achieve this?

A. set the CPU time per call in the users profile

- B. set the CPU time per session in the users profiles
- C. set the TIMED\_STATISTICS parameter to TRUE in the parameter file
- D. set the CPU levels for the users' group using Resource Manager

Answer: D

## **QUESTION** 151

You noticed that large memory allocations for the Oracle backup and restore operations are causing a performance overhead on the shared pool. Which memory structure would you configure to avoid this performance overhead?

- A. recycle buffer cache
- B. large pool
- C. streams pool
- D. keep buffer cache
- E. redo log buffer

Answer: B

### **QUESTION** 152

In your Automatic Storage Management (ASM) instance, one of the nonempty disk groups, DGROUP1, is no longer required and you want this disk group to be removed. You execute the following command to achieve this objective: DROP DISKGROUP dgroup1 EXCLUDING CONTENTS; What would be the result of this command?

A. This command would result in an error because the disk group is not empty.

B. The command would distribute the contents of the specified disk group among all other disk groups and then drop the specified disk group.

C. The command would result in the contents being moved to the parent disk group and dropping of the disk group.

D. The command would result in the disk group being marked as INVALID because it cannot be dropped.

E. The command would drop the disk group, ignoring the EXCLUDING CONTENTS option.

Answer: A

## **QUESTION** 153

View the Exhibit and examine the properties of the USERS tablespace.

You execute the following statement to shrink the TRANS table existing on the USERS tablespace:

SQL> ALTER TABLE trans SHRINK SPACE CASCADE;

Which objects would be affected by this command? (Choose all that apply.) Exhibit:

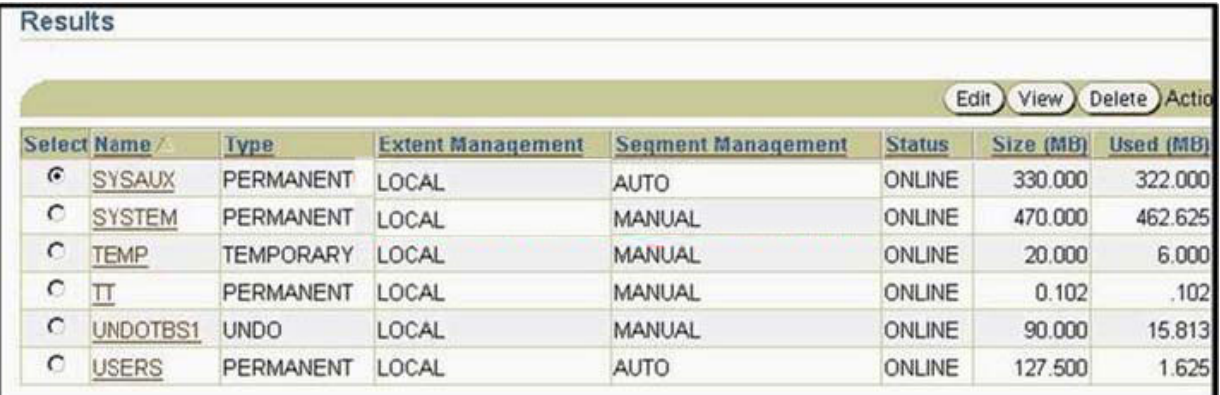

A. the materialized views based on the TRANS table

- B. the materialized views log of the TRANS table
- C. the TRANS table
- D. the B\*Tree indexes on the TRANS table
- E. the large object (LOB) segments of the TRANS table

Answer: C,D

## **QUESTION** 154

Your database operates in ARCHIVELOG mode and all the tablespaces are online. Due to a user error, you decided to perform an incomplete recovery. Which two tasks would you be required to perform in the recovery process? (Choose two.)

A. open the database with the RESTRICTED option

- B. open the database with the RESETLOGS option
- C. recover to the required SCN only that data file in which the error occurred
- D. recover all the data files to the same system change number (SCN)

Answer: B,D

## **QUESTION** 155

Which two statements regarding compressed backups in Recovery Manager (RMAN) are true? (Choose two.)

- A. Backup compression is disabled by default.
- B. Backup compression can be used with both backup sets and image copies.
- C. Backup compression cannot be enabled using the CONFIGURE command.

D. Backup compression works only if the COMPATIBILITY parameter is set to 9.0.0.0 or higher.

E. Backup compression applies to only backup sets.

F. Backup compression applies to only image copies.

Answer: A,E

## **QUESTION** 156

You lost the PRODSTD tablespace, which was read-only. The tablespace was read-only when the last backup was taken. How would you recover the tablespace?

A. restore the tablespace from the backup, and then perform an incomplete recovery

B. restore the tablespace from the backup, and then apply all the redo information

C. restore all the data files in the database, and then perform an incomplete recovery

D. restore the tablespace from the backup

Answer: D

## **QUESTION** 157

The loss of the control file forced you to re-create the control file. After re-creating it and opening the database, you find that some of the data files are named as MISSINGnnnnn, where nnnnn is a five-digit number starting with 0. What could be the possible reason?

A. These are the data files that are corrupted.

- B. There is no SYSAUX tablespace in your database
- C. There is a read-only tablespace in your database.
- D. These are the data files that cannot be recovered.

Answer: C

### **QUESTION** 158

Every Sunday, consistent backups are performed on your database. Because of a user error, you performed an incomplete recovery on Tuesday and opened the database with the RESETLOGS option.

A user error occurs again on Thursday, which necessitates an incomplete recovery. Sunday's backup is the most recent backup available. What would you do in this scenario?

A. recovery cannot be performed because a backup was not performed after the last incomplete recovery

B. restore all the files from Sunday's backup, and then recover up to the point in time when the RESETLOGS operation was performed on Tuesday

C. restore all the files from Sunday's backup, and open the database to reset the database to the point in time when the backup was performed on Sunday

D. restore all the files from Sunday's backup, and then perform an incomplete recovery

up to the point in time when the user error occurred on E. Thursday

Answer: D

## **QUESTION** 159

You executed the following FLASHBACK TABLE command: FLASHBACK TABLE emp TO TIMESTAMP ('11:45','hh12:mi'); Which two statements are correct? (Choose two.)

A. The FLASHBACK TABLE statement will not be written to the alert log file.

B. The EMP table that was dropped by mistake from the database will be restored.

C. The changes made to the EMP table since the specified time will be undone.

D. The FLASHBACK TABLE statement will not maintain the existing indexes on the EMP table.

E. The FLASHBACK TABLE statement will be executed within a single transaction. F. The list of transactions that have modified the EMP table since the specified time will be displayed.

Answer: C,E

### **QUESTION** 160

Which two statements are correct regarding the Flashback Versions Query feature? (Choose two.)

A. You can use this feature to identify the committed versions of the rows, but not the uncommitted versions.

B. You can use this feature to identify the versions of V\$ views.

C. You can use this feature to identify the inserts, deletes, and updates performed on a particular row but not the data definition language (DDL) operations performed on the table.

D. You can use this feature for a table only if row movement is enabled for the table.

E. You can use this feature to identify the versions of external and fixed tables.

### Answer: A,C

### **QUESTION** 161

The database has the data block size set to 8 KB. You need to import a tablespace with a 4 KB block size into the database. Which additional memory parameter(s) should be configured to perform a transportable tablespace import?

A. DB\_4K\_CACHE\_SIZE only B. DB\_8K\_CACHE\_SIZE only C. DB\_BLOCK\_SIZE and DB\_4K\_CACHE\_SIZE D. DB\_BLOCK\_SIZE and DB\_8K\_CACHE\_SIZE E. SGA\_TARGET and DB\_4K\_CACHE\_SIZE

## F. DB\_CACHE\_SIZE only

### Answer: A

## **QUESTION** 162

You have created a job class, CUST\_JOB\_1, with two jobs, CUST\_JOB\_1\_A and CUST JOB 1 B. Which two statements are true? (Choose two.)

A. The member jobs would get dropped when the job class is dropped.

- B. Both the jobs would be executed concurrently.
- C. The member jobs would get disabled when the job class is dropped.
- D. The attributes defined at the class level would be applied to both the jobs.
- E. Jobs in the job class must have been assigned the same priority.

Answer: C,D

## **QUESTION** 163

You are managing a database for which incremental backups can be very time consuming. In order to perform optimized incremental backups you enable the block change tracking feature.

How would you instruct RMAN to use the block change tracking feature when performing incremental backups?

A. You need to mention it with every BACKUP command.

B. The block change tracking feature is used automatically by RMAN.

C. You need to configure it using the CONFIGURE command.

D. You need to set the necessary initialization parameters to direct RMAN to use the feature.

Answer: B

### **QUESTION** 164

You configured the large pool for Oracle backup and restore operations. As a result, which component would require less memory?

- A. streams pool
- B. shared pool
- C. log buffer
- D. keep buffer cache
- E. recycle buffer cache

### Answer: B

### **QUESTION** 165

You have only two redo log groups and these groups get overwritten several times in a day. Your database operates in NOARCHIVELOG mode and user-managed

consistent backups are performed every Sunday night. On Thursday morning, you find that an important table has been dropped and purged. With reference to this scenario, up to what point in time can the data be recovered?

- A. until Thursday morning
- B. until that point in time when the database is opened
- C. until that point in time when the recovery is performed
- D. until last Sunday's backup
- E. until that point in time when the table is dropped and purged
- F. until Wednesday evening

Answer: D

## **QUESTION** 166

You are working on a database, where you have three redo log groups. When the database is down for a backup, an operating system (OS) user deletes all the redo log files in a group. What will happen when you open your database?

A. The instance starts, the database is mounted, but efforts to open the database fail, and an error about the missing redo log group is displayed.

B. Before the instance starts, you receive an error about the missing redo log files of a group.

C. The instance starts and the database opens with an error message written to the alert log file.

D. The instance starts and the database opens because two redo log groups still exist.

E. The instance starts and the database opens, but every attempt to write to redo log files fails with an error.

Answer: A

### **QUESTION** 167

In your database, all the tablespaces are locally managed. You started Recovery Manager (RMAN) using recovery catalog. The following commands are used in the process of recovering the database by using the backup control file: 1.RESTORE CONTROLFILE; 2.RESTORE DATABASE; 3.ALTER DATABASE MOUNT; 4.SQL ALTER TABLESPACE temp ADD TEMPFILE 5.ALTER DATABASE OPEN RESETLOGS; 6.RECOVER DATABASE; 7.STARTUP NOMOUNT; In what sequence would you use this process to perform the recovery?

A. 2, 7, 3, 5, 1, 6, 4 B. 2, 1, 7, 6, 3, 5, 4 C. 7, 1, 3, 2, 6, 5, 4

### D. 7, 2, 3, 1, 4, 6, 5

Answer: C

## **QUESTION** 168

You are working on an Oracle Database 10g database that operates in the ARCHIVELOG mode. At 06:00 p.m., you discovered that a table in the SYSTEM tablespace that does not belong to the data dictionary was dropped at 03:00 p.m. What would you do to recover the table?

A. use the Flashback Transaction Query feature to identify the relevant SQL statement and use it to undrop the table

B. restore the entire database from the most recent backup and open it

C. recover the table by using the Flashback Table feature

D. perform point-in-time recovery to recover the table

Answer: D

### **QUESTION** 169

The EMPLOYEES table is stored in the USERS tablespace. You need to check if the EMPLOYEES table is affected by the block corruption found in the USERS tablespace. Which option would you use?

A. the RMAN LIST command B. the DBNEWID utility C. the RMAN REPORT command D. the RMAN BLOCKRECOVER command E. the RMAN CROSSCHECK command F. the ANALYZE command

Answer: F

### **QUESTION** 170

A media failure has occurred. This has resulted in all the members of the next log group being rendered inaccessible to the log writer process (LGWR) at a log switch. How does this failure affect the operational database?

- A. The database allows only queries; no other statements are allowed.
- B. The database re-creates the missing redo log files automatically.
- C. The database continues to function normally with the existing files.
- D. The database returns an error and the database instance shuts down.
- E. The user sessions that generate redo logs are terminated automatically.

Answer: D

### **QUESTION** 171

Very soon you will be performing maintenance operations. You would have several jobs to run as soon as the maintenance period starts. Which method would you use to create jobs without specifying the time period when the job should be run?

A. use DBMS\_IJOB package B. use Oracle Scheduler C. use DBMS\_JOB package D. use Oracle Data Pump Export and Import

Answer: B

### **QUESTION** 172

You enabled Automatic Shared Memory Management. The initialization parameters are set as shown below: SGA\_TARGET = 10GB SGA MAX  $SIZE = 14GB$ STREAMS\_POOL\_SIZE = 1GB SHARED\_POOL\_SIZE = 3GB Which two statements are correct in this scenario? (Choose two.)

A. A total of 14 GB memory will be allocated to the automatically tuned memory components.

B. Reducing the value for SGA\_TARGET to 9 GB will automatically decrease the memory allocated to shared pool from 3 GB to 2 GB.

C. The value for SGA\_TARGET can be increased up to a maximum of 14 GB.

D. A maximum of 3 GB can be allocated to shared pool.

E. Increasing the value for SGA\_TARGET to 12 GB will automatically increase the memory allocated to autotuned parameters.

F. Increasing the value for SGA\_TARGET will automatically increase the memory allocated for STREAMS\_POOL\_SIZE.

Answer: C,E

### **QUESTION** 173

You need to create a schedule that will run a job on the second Friday of each month. What should the repeat interval of the schedule be set to?

A. FREQ = MONTHLY; BYDAY = 2FRI;  $B. FREQ = MONTHLY; BYDAY = FRI(2);$ 

C. FREQ = MONTHLY;  $BYDAY = FRI2$ ;

D. FREQ = MONTHLY; BYDAY = -2FRI;

Answer: A

## **QUESTION** 174

You want to create a consumer group, GROUP1, and you execute the following command in the command-line interface: SQL> EXEC DBMS\_RESOURCE\_MANAGER.CREATE\_CONSUMER\_GROUP (CONSUMER\_GROUP =>'group1', COMMENT => 'New Group'); This command errors out displaying the following message: ERROR at line 1: ORA-29371: pending area is not active ORA-06512: at "SYS.DBMS\_RMIN", line 115 ORA-06512: at "SYS.DBMS\_RESOURCE\_MANAGER", line 108 ORA-06512: at line 1 What action would you take to overcome this error?

A. activate the Pending Area before creating the consumer group

B. create the Pending Area before creating the consumer group

C. increase the size of the database buffer cache to accommodate the Pending Area

D. increase the size of the shared pool to accommodate the Pending Area

E. increase the size of the large pool to accommodate the Pending Area

#### Answer: B

## **QUESTION** 175

You have a read-only tablespace on read-only media. You want to perform a media recovery on the existing data files, but using a backup control file. The backup control file indicates that the status of the read-only tablespace was read/write when the control file was backed up. What should you consider?

A. take data files from the read-only tablespace offline before performing a recovery B. recovery using backup control file is not possible, so restore all the files from the last full database backup, and then open the database

C. drop the read-only tablespace and re-create the tablespace after recovery D. perform a recovery; status of the tablespace in control file will be changed automatically

Answer: A

### **QUESTION** 176

Your production database is running in the ARCHIVELOG mode and the ARCn process is functional. You have two online redo log groups. Which three background processes would be involved when a log switch happens? (Choose three.)

A. log writer B. archival

C. process monitor

D. system monitor

E. change tracking writer F. database writer

Answer: A,B,F

## **QUESTION** 177

On Monday, you dropped the DEPT table from your schema and then you re-created the DEPT table in your schema. On Wednesday, you have a requirement to restore the DEPT table from the recycle bin. Which statement is correct?

A. You cannot restore the DEPT table by using the Oracle Flashback Drop feature because a table with the name DEPT already exists in your schema. B. You can restore the DEPT table by using the Oracle Flashback Drop feature, provided you use the RENAME TO clause. C. You cannot restore the DEPT table by using the Oracle Flashback Drop feature because the contents of the recycle bin are purged every 12 hours by default. D. You can restore the DEPT table by using the Oracle Flashback Drop feature and a system-generated name will be assigned to the restored table.

Answer: B

### **QUESTION** 178

You have an Automatic Storage Management (ASM) instance managing the database files of your production database. The database contains ASM files and non-ASM files. Using Recovery Manager (RMAN), you migrate the complete production database to use the ASM instance. Which statement is true?

A. RMAN would relocate all the data files to an ASM disk group and other files to an operating system location, defined using Oracle Managed Files (OMF). B. RMAN would relocate the ASM files to an ASM disk group and the non-ASM files to

an operating system location, defined using OMF.

C. RMAN would relocate all the database files to an ASM disk group.

D. RMAN would change the file definitions in the control file to use the ASM but would not relocate the database files physically.

Answer: C

### **QUESTION** 179

The backup retention policy is configured as RECOVERY WINDOW 2. You executed the following command in Recovery Manager (RMAN) against your database: RMAN> REPORT OBSOLETE;

What would you see in the output?

A. a list of all those files that have been deleted in the last two days

B. a list of all those files that have been recovered within the last two days

C. a list of all the expired backups and copies

D. a list of backups and copies that are outside the range covered by the current retention policy

Answer: D

## **QUESTION** 180

You are working on Oracle Database 10g, which is in ARCHIVELOG mode. All the archived log files are intact. In which scenario would performing a recovery require the opening of the database with the RESETLOGS option?

A. loss of one of the tablespaces

- B. loss of a system data file
- C. loss of one of the control files

D. loss of a tempfile

- E. loss of the only member of an unarchived redo log group
- F. loss of a member from each redo log group

Answer: E

## **QUESTION** 181

View the Exhibit.

You executed the following command to perform a backup of the USERS

tablespace:

RMAN> BACKUP TABLESPACE USERS;

Which three types of files are backed up? (Choose three.)

Exhibit:

```
C:\WINNT\system32\telnet.exe
RMAN> SHOW ALL:
         configuration
                                                        REDUNDANCY 1; # default
                                                        OFF: # default"<br>TO DISK: # default<br>KUP ON<br>CWID FOPMAT FOP D
                                                                  FORMAT FOR DEVICE
                                                                                                                                                # default
                                                                                                         TYPE
                                                                                                                             TO
                                                                                                               BACKUPSET; # default
                                                  PARALLELISM 1 BACKUP TYPE<br>COPIES FOR DEVICE TYPE D
                                                                                   TYPE DISK TO 1; # default<br>:E TYPE DISK TO 1; # default<br>'/home/oracle/backup/%U.bkp';
                                                                   FOR DEUI
                                  DEUICE TYPE DISK FORMAT<br>ZE TO UNLIMITED; # default<br>OG DELETION POLICY TO NONE; # default<br>OG DELETION POLICY TO NONE; # default<br>CONTROLFILE NAME TO '/u01/app/oracle/product/10.1.0/db_1/dbs/
                     RCHIUFLOG
CONFIGURE
                  SNAPSHOT
snapcf_orcl.f
                             # default
```
- A. all the data files belonging to the USERS tablespace
- B. password file
- C. online redo log files
- D. the current control file
- E. archived redo log files
- F. the current server parameter file
- G. data files belonging to the USERS tablespace and all the default tablespaces
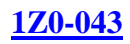

## Answer: A,D,F

#### **QUESTION** 182

In which two conditions are resumable statements suspended? (Choose two.)

- A. when a user exceeds the space quota
- B. when a user session is terminated
- C. when a table that is being accessed by the current transaction is not found
- D. when a user manually suspends the statement
- E. when the maximum extents of a segment is reached

Answer: A,E

## **QUESTION** 183

You are connected to Recovery Manager (RMAN) without a recovery catalog. There is no copy of the control file available. You want to restore the control file from an autobackup. To retrieve the autobackup, you need the database ID (DBID). In which two sources would you find the DBID? (Choose two.)

- A. the alert log file
- B. the server parameter file
- C. the formatted name of a control file autobackup
- D. an RMAN session log file
- E. the trace file

Answer: C,D

## **QUESTION** 184

You executed the following command in Recovery Manager (RMAN) to perform a backup of the DETTBS tablespace: RMAN> BACKUP TABLESPACE DETTBS; Under which conditions would this command execute successfully? (Choose all that apply.)

- A. The database is in NOMOUNT state.
- B. The database is in NOARCHIVELOG mode and the tablespace is online.
- C. The database is in NOARCHIVELOG mode and the tablespace is offline.
- D. The database is in ARCHIVELOG mode and the tablespace is offline.
- E. The database is in ARCHIVELOG mode and the tablespace is online.

Answer: C,D,E

#### **QUESTION** 185

Identify four uses of the Oracle Scheduler. (Choose four.)

# **1Z0-043**

A. enables Oracle database to schedule which processes execute on which processors in a multiple CPU environment

B. enables Oracle database to do patches according to a DBA-defined schedule

C. enables you to schedule the execution of jobs based on time

D. enables you to execute jobs in a clustered environment

E. enables you to periodically execute operating systemscript files located on the same server as the database

F. enables you to create a job that makes use of saved programs and schedules

G. enables you to automate the management of the jobs that are created using the DBMS\_JOB package

Answer: C,D,E,F